# **Estatística Descritiva III**

## Análises de Correlação e Regressão

### Associação entre variáveis qualitativas

### Tabelas de Contigência

**Podemos construir tabelas de frequências conjuntas (***tabelas de contingência***), relacionando duas variáveis qualitativas.**

Exemplo 1: Dados do projeto *Caracterização Postural de Crianças de 7 e 8 anos das Escolas Municipais da Cidade de Amparo/SP ,CEA06P24.*

- **Estudo realizado pelo Depto de Fisioterapia, Fonoaudiologia e Terapia Ocupacional da Faculdade de Medicina da USP;**
- •**Ano de realização: 2006;**
- •**Finalidade: Mestrado;**

•**Análise Estatística: Centro de Estatística Aplicada (CEA), IME-USP.**

## **A) Há indícios de associação entre Lado da Escoliose e Tipo de Mochila?**

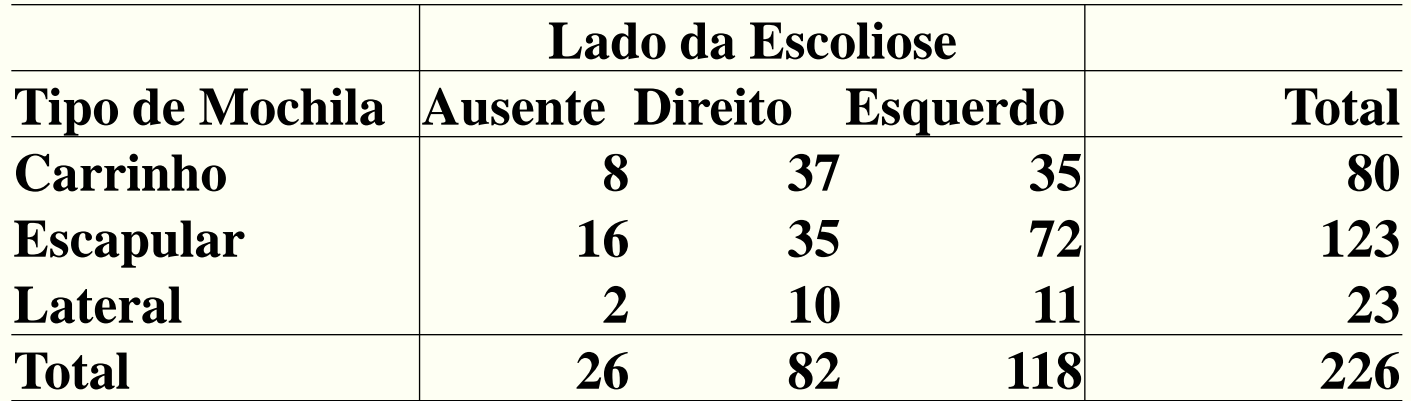

**Qual é o significado dos valores desta tabela?**

• **Dados**  $\rightarrow$  **Importar arquivos de dados**  $\rightarrow$ 

 **de conjunto de dados do Excel, Access ou dBase... (Defina o nome do conjunto de dados:** *dados***)**

• **Estatísticas Tabelas de Contingência Tabelas de dupla entrada (Variável linha :** *tipomochila* **; Variável coluna:** *escollado***) – Saída editada do software R**

#### **Lado da Escoliose**

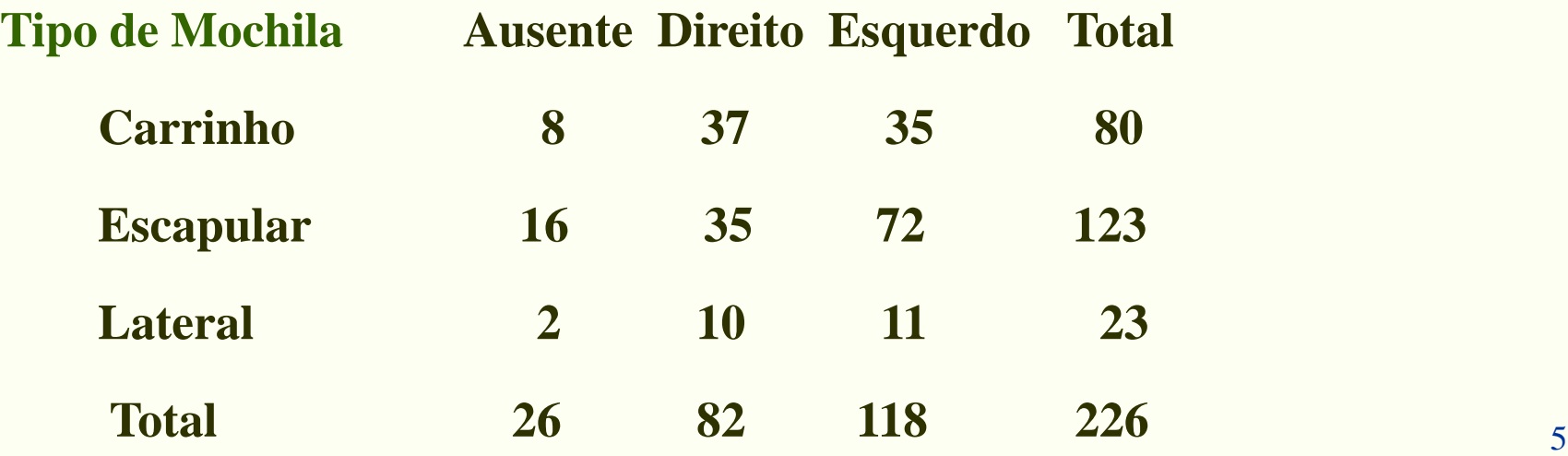

#### **Verificar associação através da:**

- **- porcentagem segundo as colunas, ou**
- **- porcentagem segundo as linhas.**

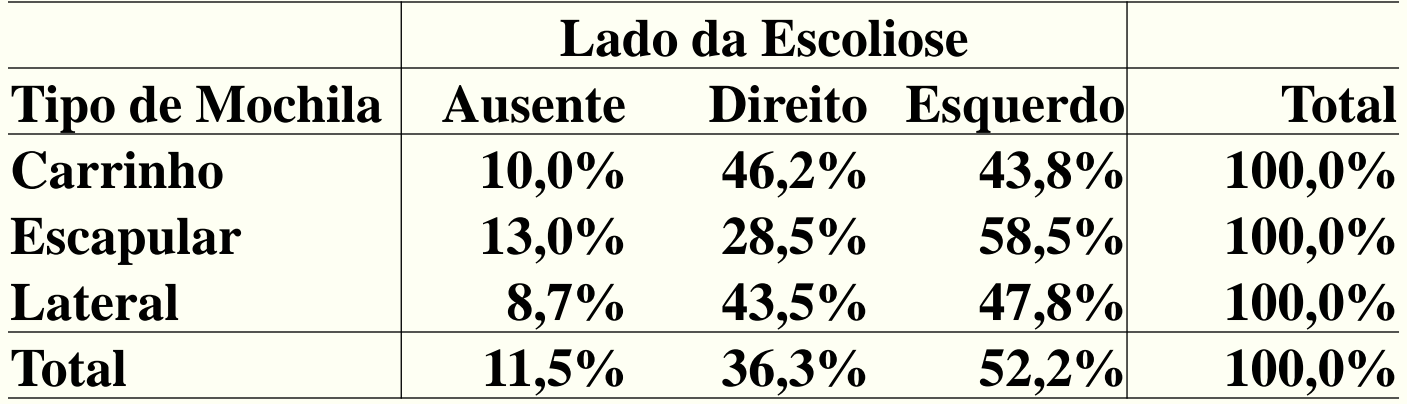

**Como concluir? Será que o Tipo de Mochila utilizada influencia o Lado da Escoliose (caso tenha) de uma criança?**

**Comparando as porcentagens de cada uma das linhas, observamos uma pequena diferença com relação à porcentagem total. Aparentemente, há pouca influência do tipo de mochila utilizada no lado de ocorrência da** 6**escoliose.**

• **Dados**  $\rightarrow$  **Importar arquivos de dados**  $\rightarrow$ 

 **de conjunto de dados do Excel, Access ou dBase... (Defina o nome do conjunto de dados:** *dados***)**

• **Estatísticas Tabelas de Contingência Tabelas de dupla entrada (Variável linha :** *tipomochila* **; Variável coluna:** *escollado***;**

**Marcar opção** *Percentual nas linhas***) – Saída editada do software R**

 **Lado Escoliose**

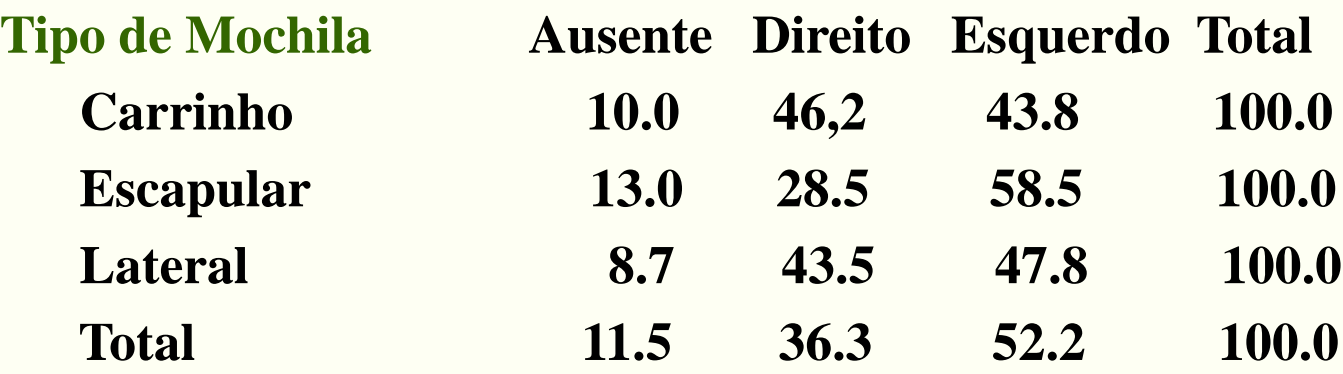

#### **B) Será que existe relação entre o Sexo das crianças e o Tipo de Mochila utilizada por elas?**

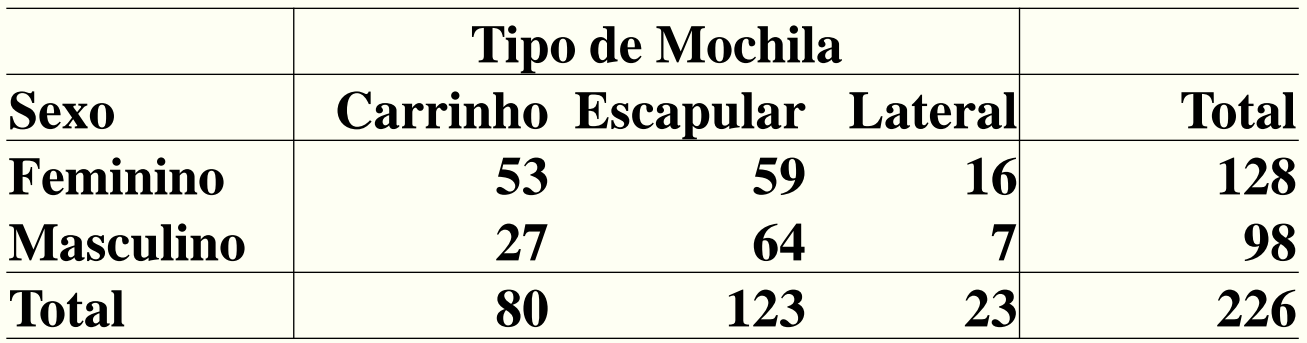

### Associação entre variáveis quantitativas

### Correlação e Regressão

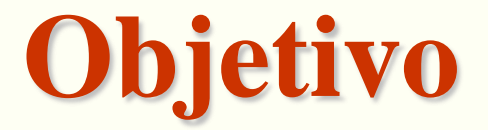

**Estudar a relação entre duas variáveis quantitativas.**

## **Exemplos:**

**Idade e altura das crianças**

**Tempo de prática de esportes e ritmo cardíaco**

**Tempo de estudo e nota na prova**

**Taxa de desemprego e taxa de criminalidade**

**Expectativa de vida e taxa de analfabetismo**

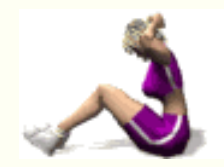

**Investigaremos a presença ou ausência de relação linear sob dois pontos de vista:**

**a) Quantificando a força dessa relação: correlação. b) Explicitando a forma dessa relação: regressão.**

Representação gráfica de duas variáveis quantitativas: **Diagrama de Dispersão**

### **Exemplo 2: nota da prova e tempo de estudo**

- **X : tempo de estudo (em horas)**
- **Y : nota da prova**
- **Pares de observações (X**<sup>i</sup> **, Y**<sup>i</sup> **) para cada estudante**

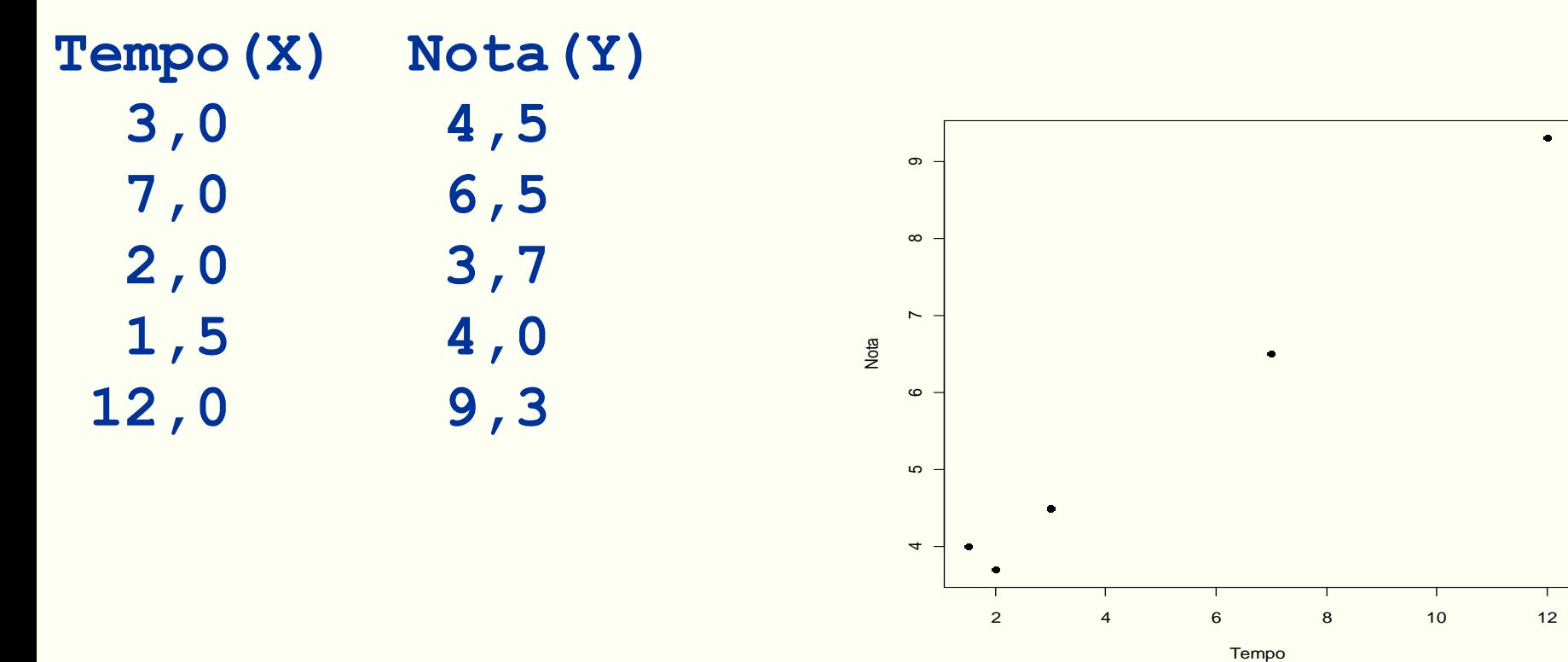

## **Exemplo no R**

- O arquivo CEA05P11.xls contém dados sobre o projeto: "Avaliação de um trabalho de Ginástica Laboral implantado em algumas unidades da USP". Consideremos as variáveis:
- Estado Geral de Saúde antes (EGS\_a): é uma autoavaliação do funcionário a respeito do seu estado de saúde antes do início das atividades (quanto maior o índice, melhor o EGS);
- Vitalidade antes (Vit\_a): avalia a influência do cansaço e fadiga nos trabalhos diários antes do início das atividades (quanto maior o índice, melhor);

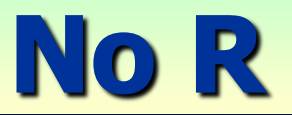

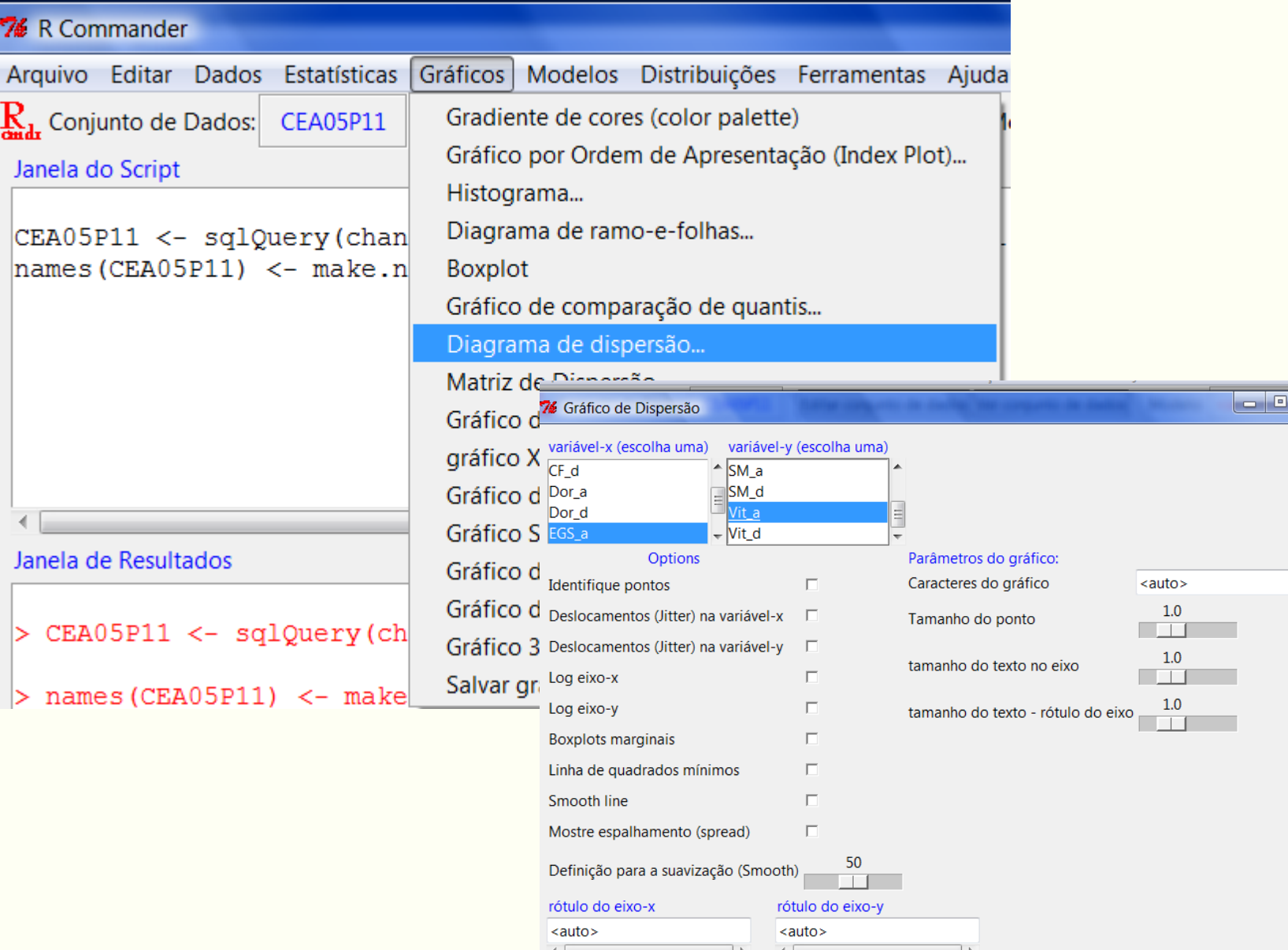

 $\overline{\mathbf{x}}$ 

#### **Gráfico de Dispersão**

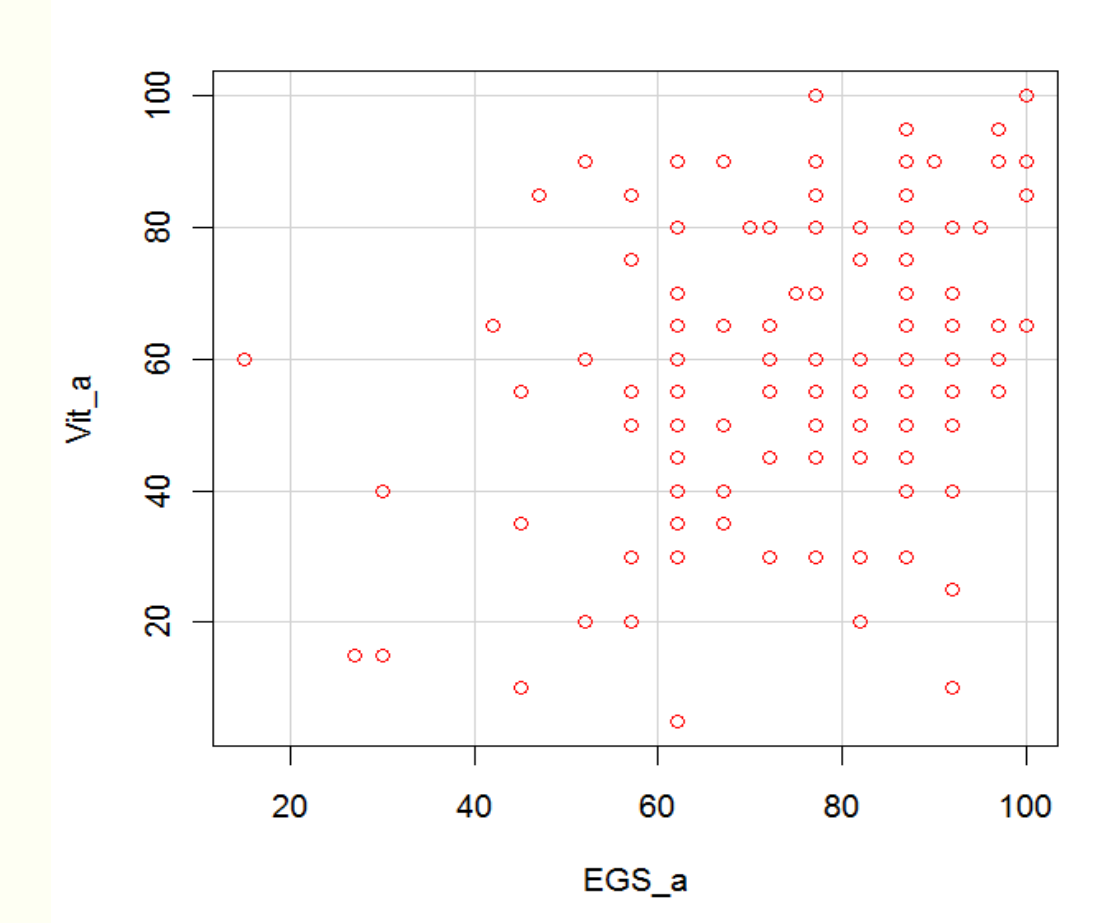

15

## Coeficiente de correlação linear

**É uma medida que avalia o quanto a "nuvem de pontos" no diagrama de dispersão aproxima-se de uma reta.**

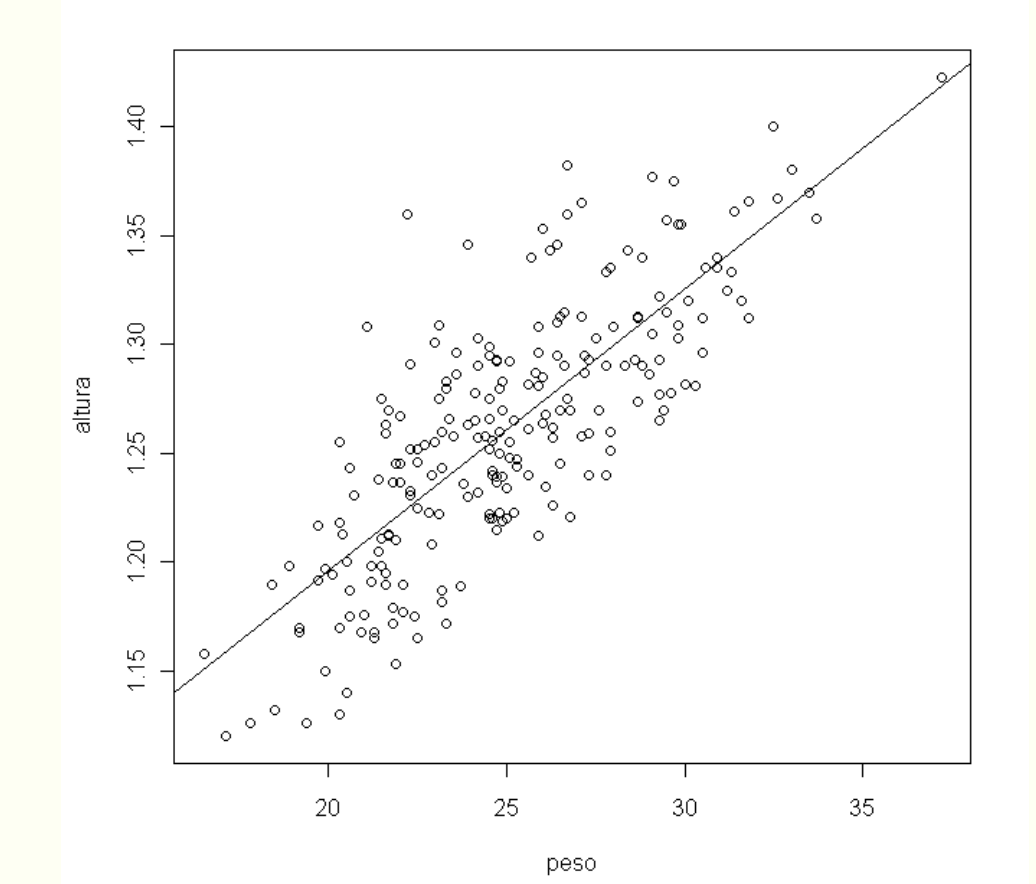

#### O coeficiente de correlação linear de Pearson é dado por:

$$
r=\frac{\displaystyle\sum_{i=1}^n(X_i-\overline{X})(Y_i-\overline{Y})}{(n-1)S_XS_Y}\ ,
$$

#### em que,

X e Y são as médias de X e Y, respectivamente;  $S_{x}$  e  $S_{y}$  são os desvios padrão de X e Y, respectivamente.

#### Fórmula alternativa:

$$
r = \frac{\displaystyle\sum_{i=1}^{n}X_{i}\,Y_{i}-n\,\overline{XY}}{(n-1)S_{X}S_{Y}}
$$

$$
S^{2} = \frac{\sum_{i=1}^{n} X_{i}^{2} - n\overline{X}^{2}}{(n-1)}
$$

#### **Voltando ao Exemplo 2:**

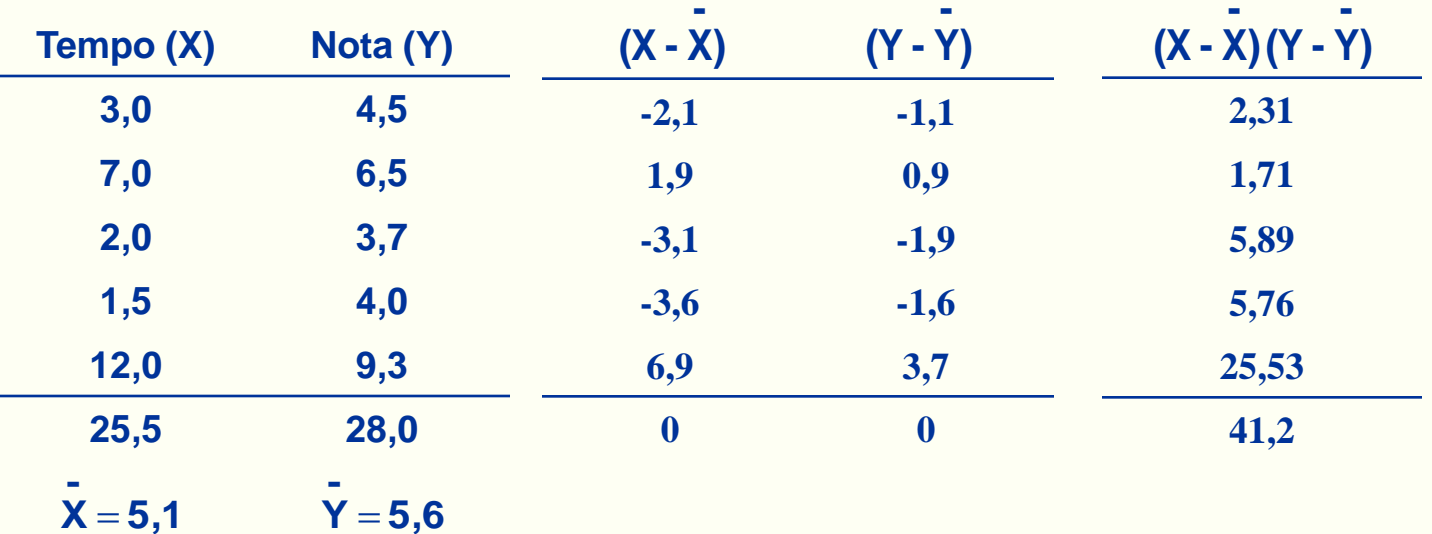

$$
S_X^2 = \frac{(-2,1)^2 + ... + (6,9)^2}{4} = \frac{78,2}{4} = 19,55 \Rightarrow S_X = 4,42
$$

$$
S_y^2 = \frac{(-1,1)^2 + ... + (3,7)^2}{4} = \frac{21,9}{4} = 5,47 \Rightarrow S_y = 2,34
$$

Então,

$$
r=\frac{41,2}{4.4,42.2,34}=0,9959
$$

## **Criando arquivos no R**

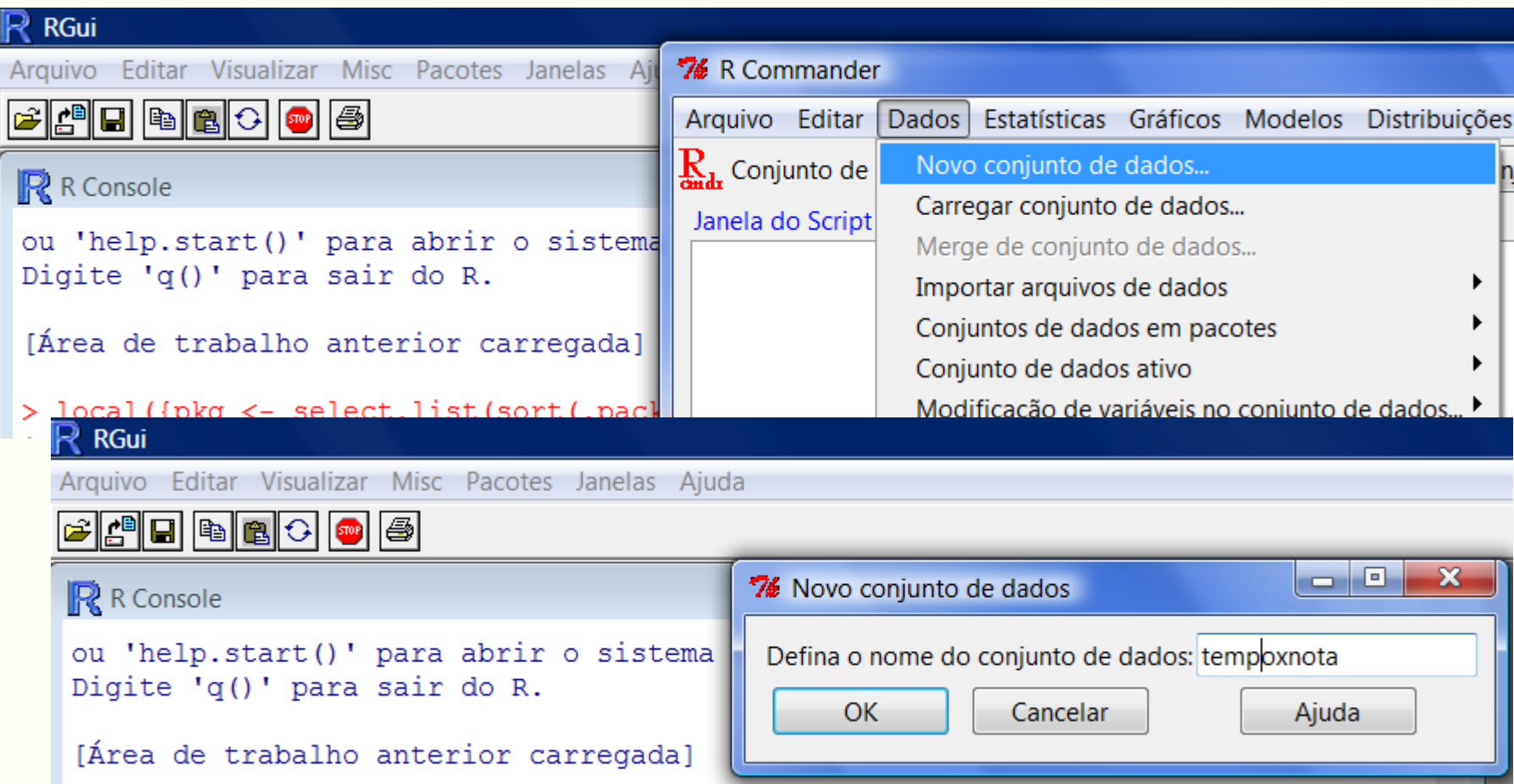

## **Criando arquivos no R**

Digitar os dados na janela do editor e dar nomes às variáveis e fechar.

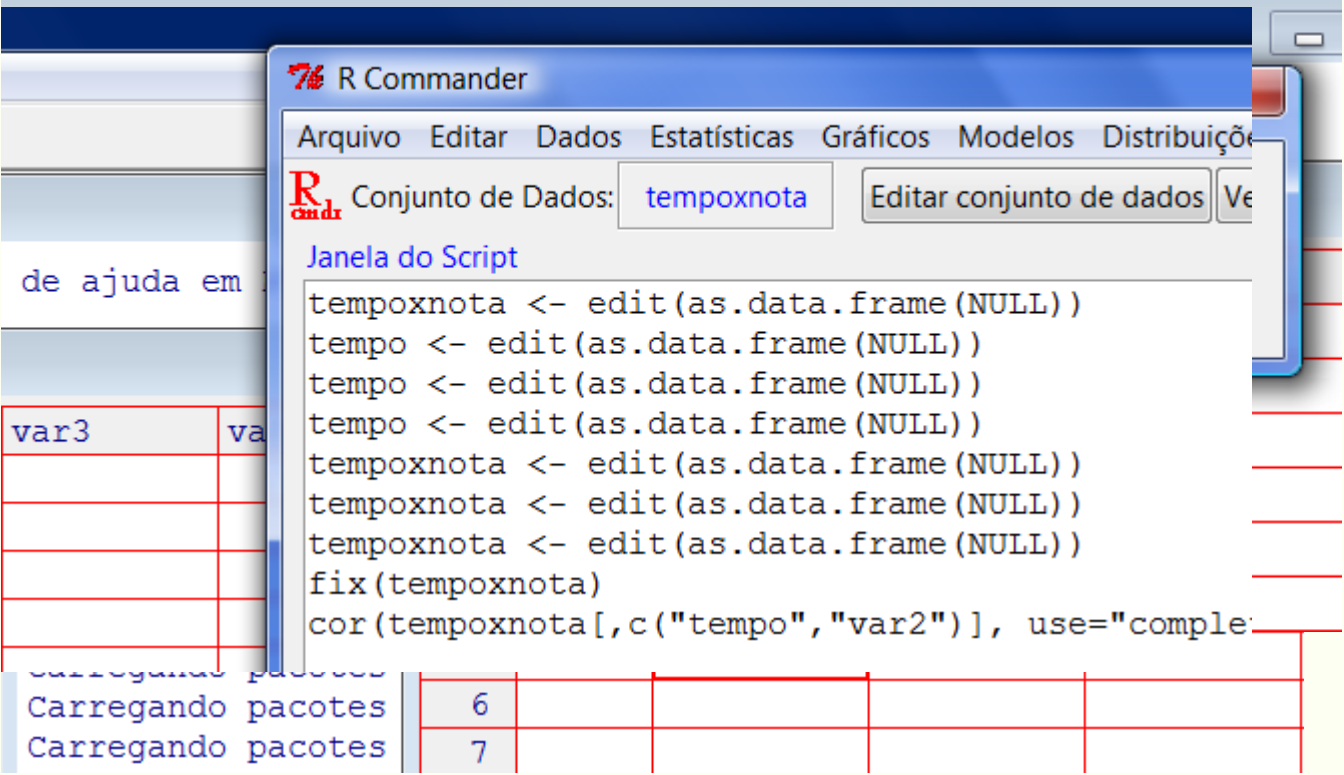

**No R temos:**

**> cor(tempoxnota\$Tempo, tempoxnota\$Nota**)

#### **[1] 0.9960249**

 Em que tempoxnota\$Tempo é a variável Tempo do conjunto de dados denominado tempoxnota.

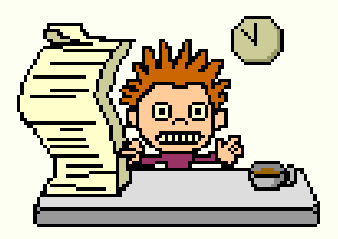

#### **Ou ainda**

• **Estatísticas Resumos Matriz de Correlação (Selecione** *Tempo* **e** *Nota* **no conjunto de dados** *tempoxnota***)**

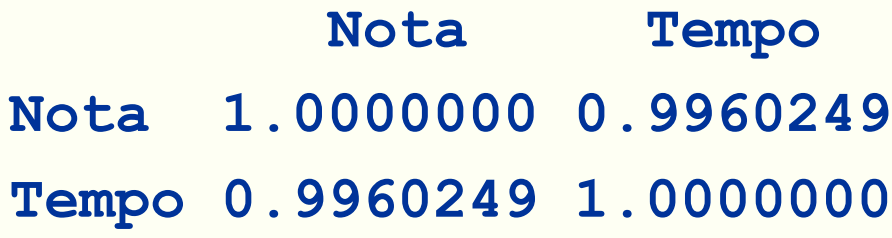

## **Propriedade:**  $-1 \le r \le 1$

**Casos particulares:**

*r* **= 1 correlação linear positiva e perfeita;** *r* **= -1 correlação linear negativa e perfeita;** *r* **= 0 inexistência de correlação linear.**

#### *r* **= 1, correlação linear positiva e perfeita**

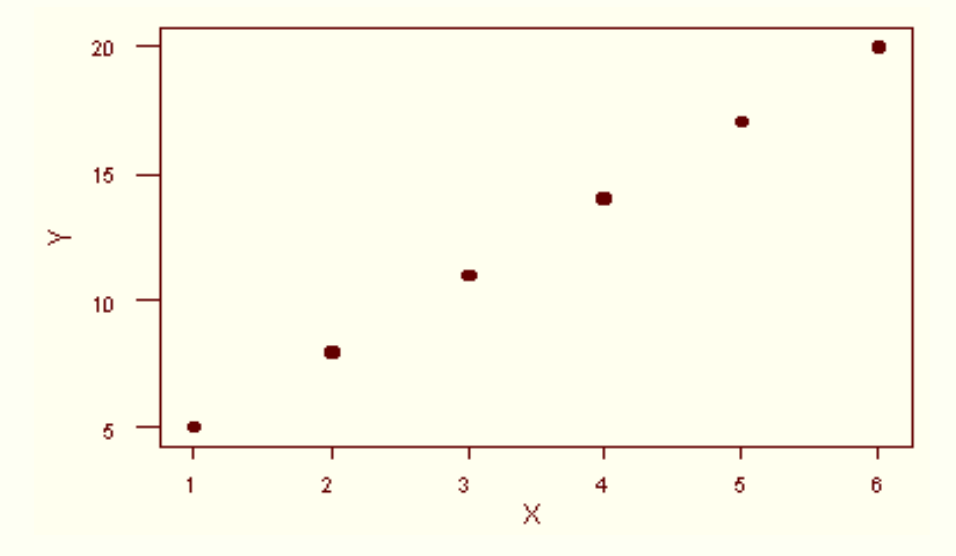

*r* **= -1, correlação linear negativa e perfeita**

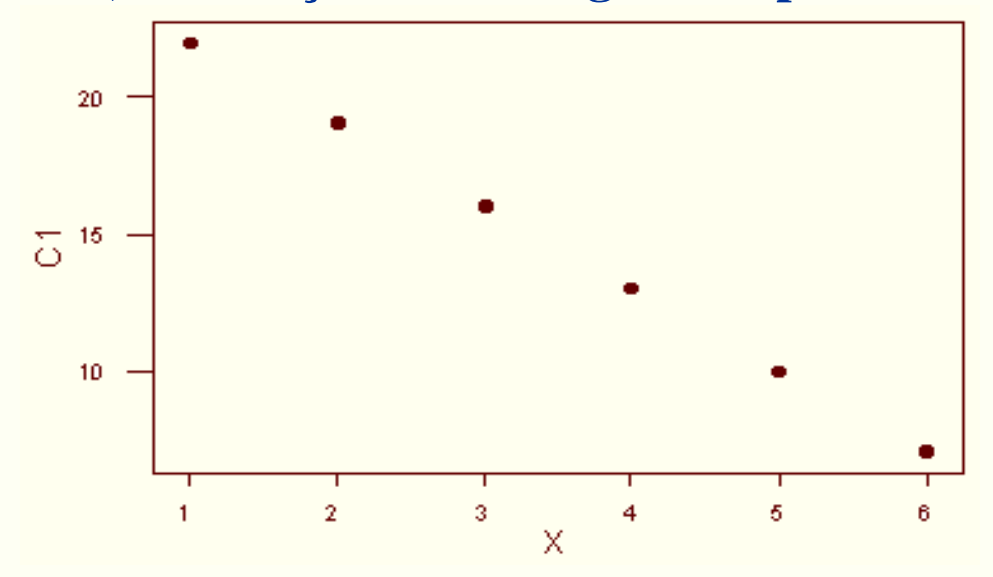

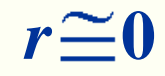

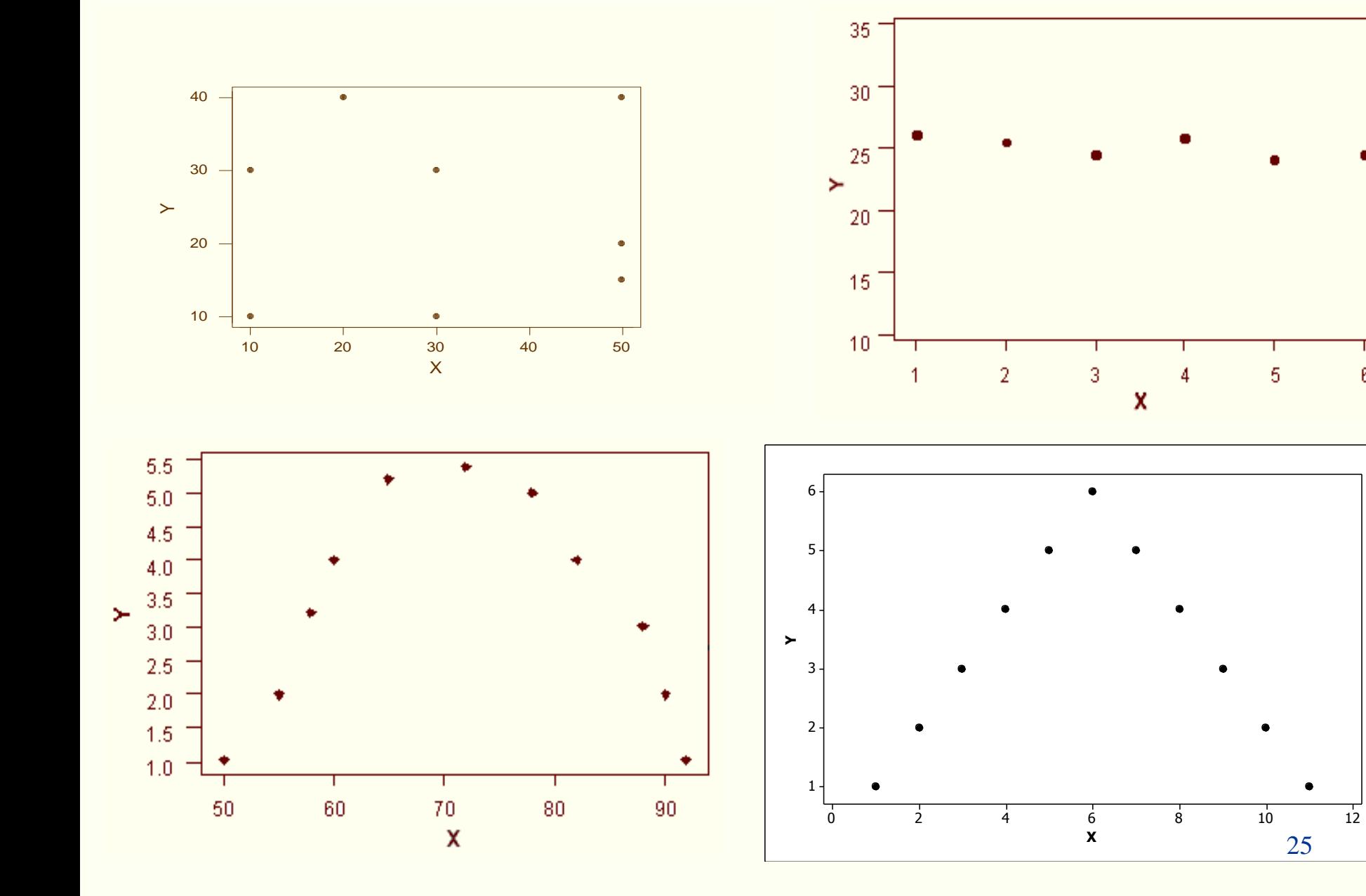

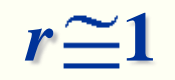

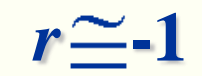

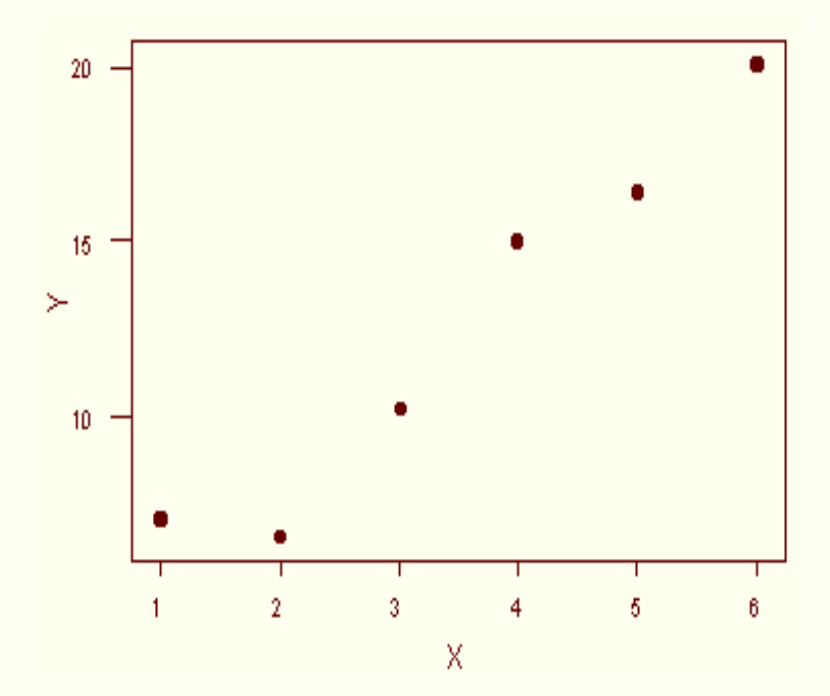

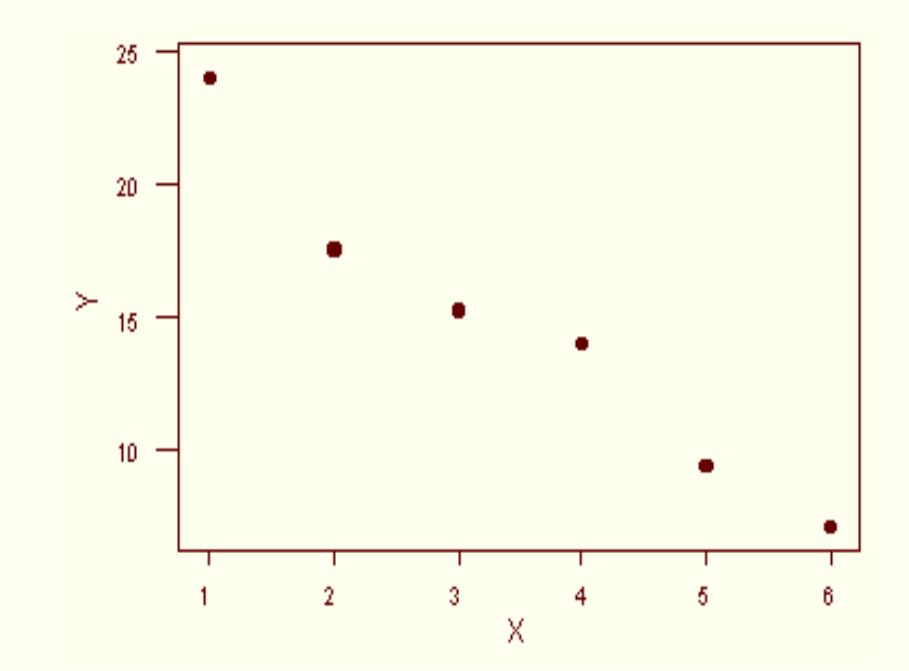

## **Exemplo 3: criminalidade e analfabetismo**

**Considere as duas variáveis observadas em 50 estados norte-americanos.**

- *Y***: taxa de criminalidade**
- *X***: taxa de analfabetismo**

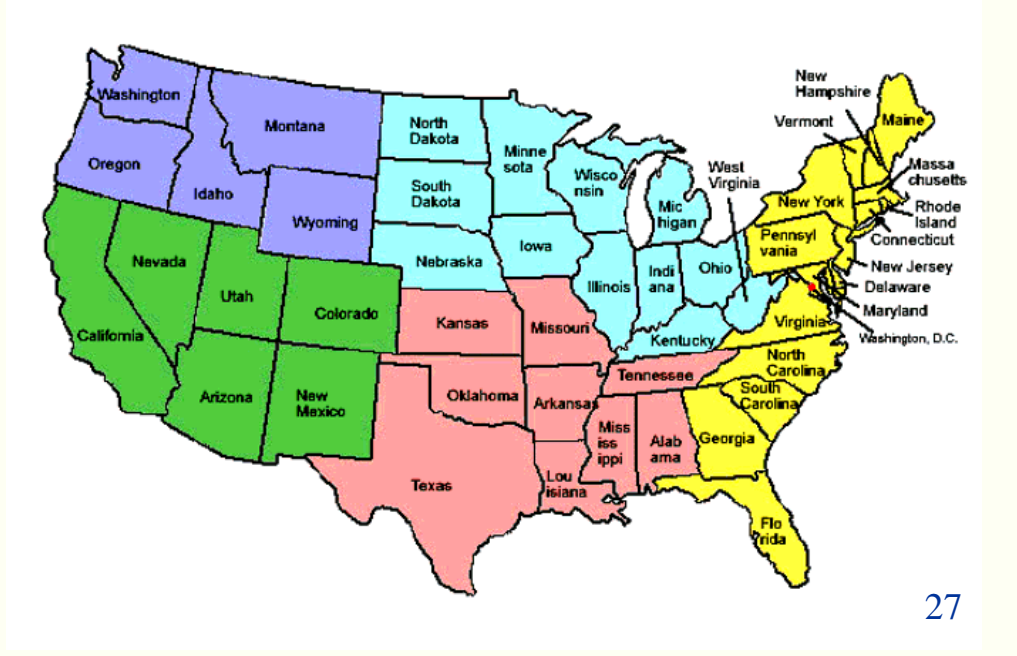

### **Diagrama de Dispersão**

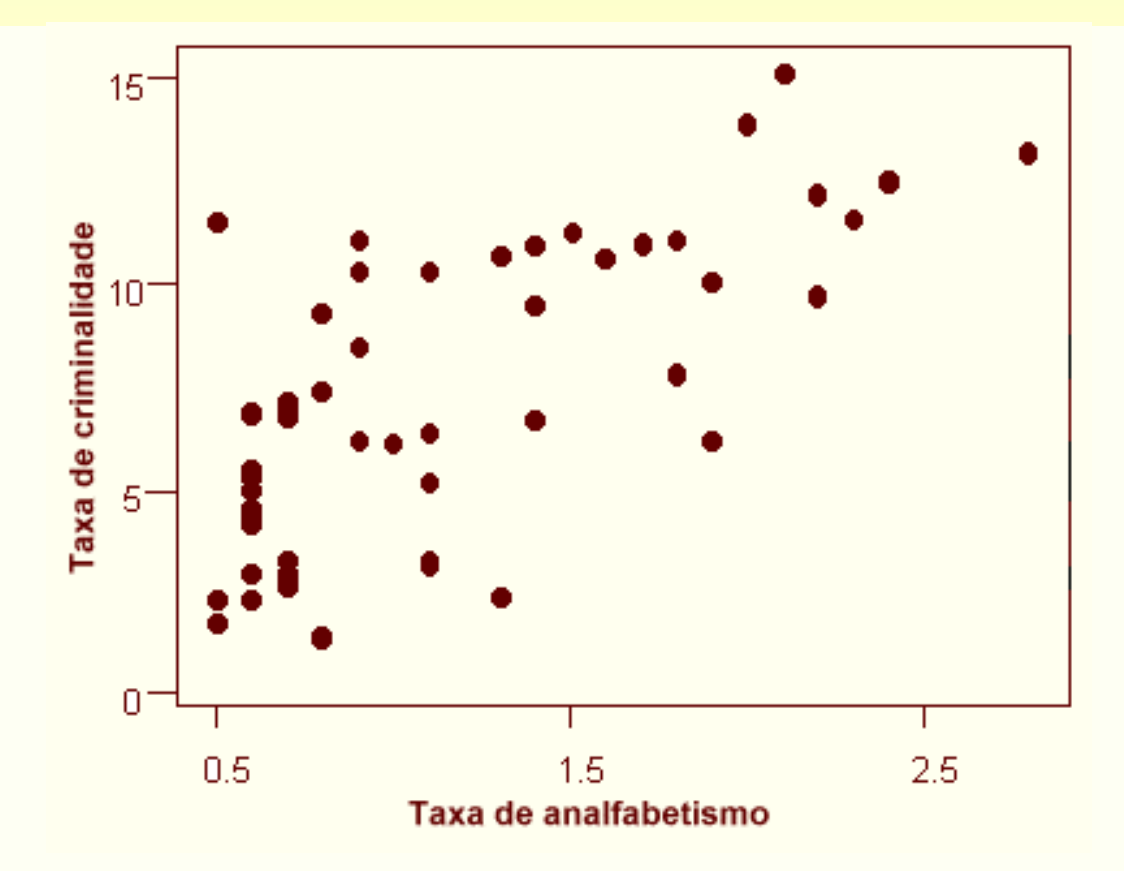

**Podemos notar que, conforme aumenta a taxa de analfabetismo (X), a taxa de criminalidade (Y) tende a aumentar. Nota-se também uma tendência linear.**

### **Cálculo da correlação \_**

**Y**= 7,38 (média de Y) **e**  $S_Y$  = 3,692 (desvio padrão de Y)  $X=1,17$  (média de X) **e**  $S_x = 0,609$  (desvio padrão de X) **\_**  $\sum X_i Y_i = 509,12$ 

**Correlação entre X e Y:**

$$
r = \frac{\sum_{1}^{n} x_{i} Y_{i} - n \overline{X} \overline{Y}}{(n-1) S_{x} S_{y}}
$$
  
\n
$$
r = \frac{509,12 - 50 \cdot 7,38 \cdot 1,17}{49 \cdot 3,692 \cdot 0,609} = \frac{77,39}{110,17} = 0,702
$$

## **Exemplo 4: expectativa de vida e analfabetismo**

**Considere as duas variáveis observadas em 50 estados norte-americanos.**

*Y***: expectativa de vida** *X***: taxa de analfabetismo**

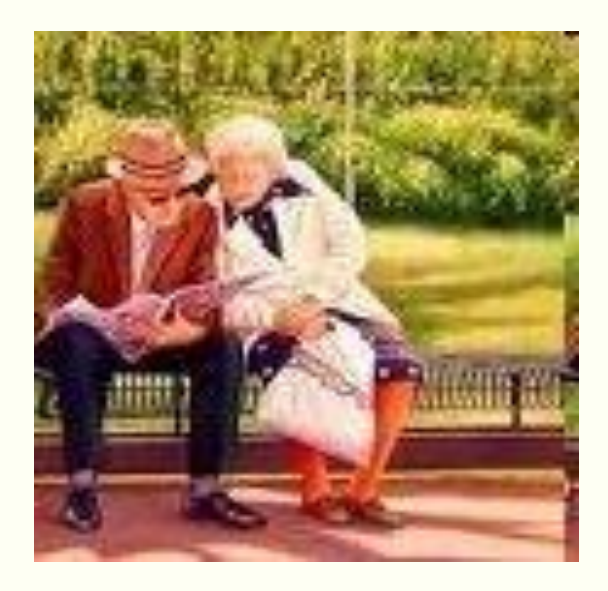

### **Diagrama de Dispersão**

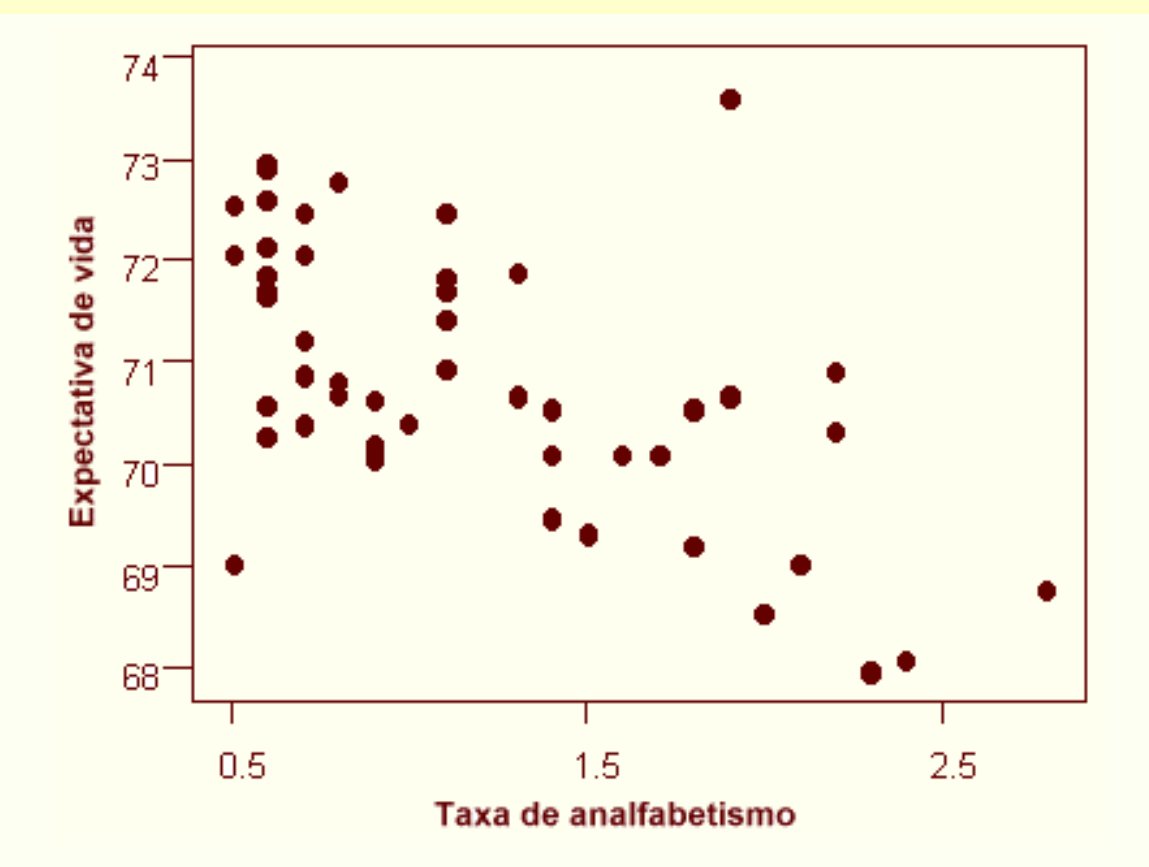

**Podemos notar que, conforme aumenta a taxa de analfabetismo (X), a expectativa de vida (Y) tende a diminuir. Nota-se também uma tendência linear.**

## **Cálculo da correlação**

**Y** = 70,88  $(média de Y)$  **e**  $S_Y = 1,342$  (desvio padrão de Y) **\_**  $X=1,17$  (média de X) **e**  $S_x = 0,609$  (desvio padrão de X) **\_**  $\sum X_i Y_i = 4122.8$ 

**Correlação entre X e Y:**

$$
r = \frac{\sum_{1}^{n} X_{i} Y_{i} - n \overline{X} \overline{Y}}{(n-1) S_{x} S_{y}}
$$
  

$$
r = \frac{4122.8 - 50 \cdot 70.88 \cdot 1.17}{49 \cdot 1.342 \cdot 0.609} = \frac{-23.68}{40.047} = -0.59
$$

#### **Comentário:**

• **Na interpretação do coeficiente de correlação é importante visualizar o diagrama de dispersão.**

#### **Suponha o seguinte exemplo: 6 variáveis são medidas em 11 indivíduos**

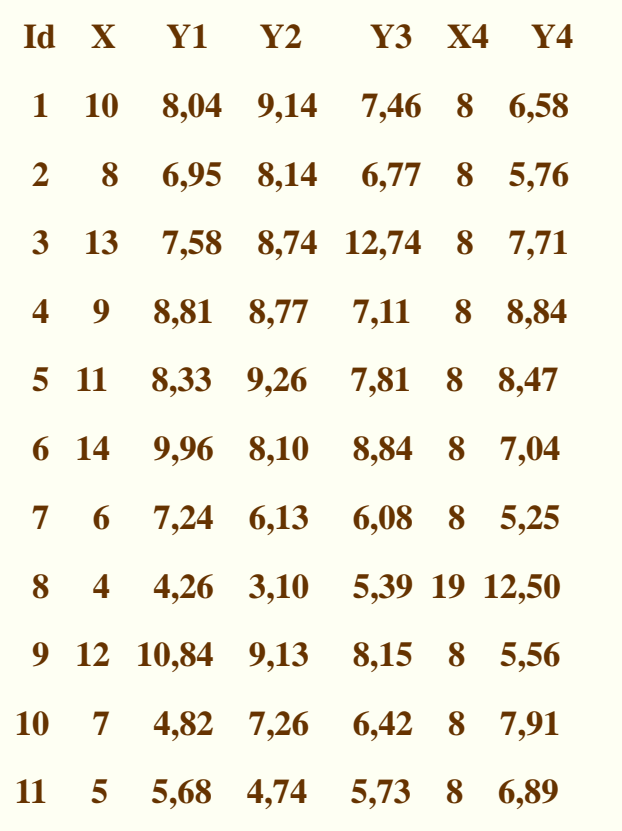

Correlação de Pearson entre X e Y1 = 0,816 Correlação de Pearson entre X e  $Y2 = 0,816$ Correlação de Pearson entre  $X \in Y3 = 0,816$ Correlação de Pearson entre  $X e Y4 = 0,817$ 

- Mesmos valores de correlação.
- Qual a forma esperada da dispersão conjunta destas variáveis? <sub>33</sub>

#### **ARQUIVO FA.MTW**

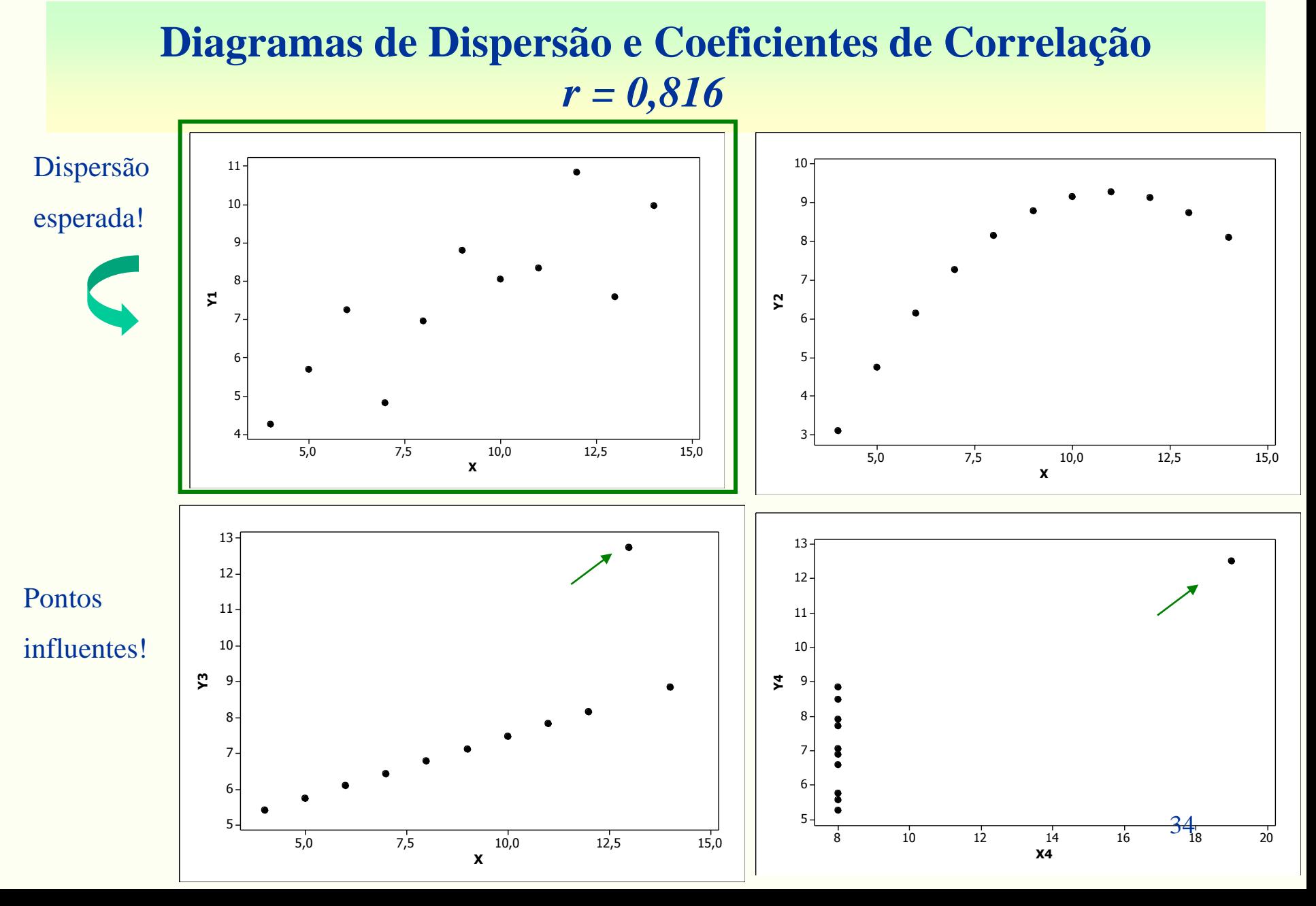

## **Análise de Regressão**

#### **Diagramas de Dispersão**

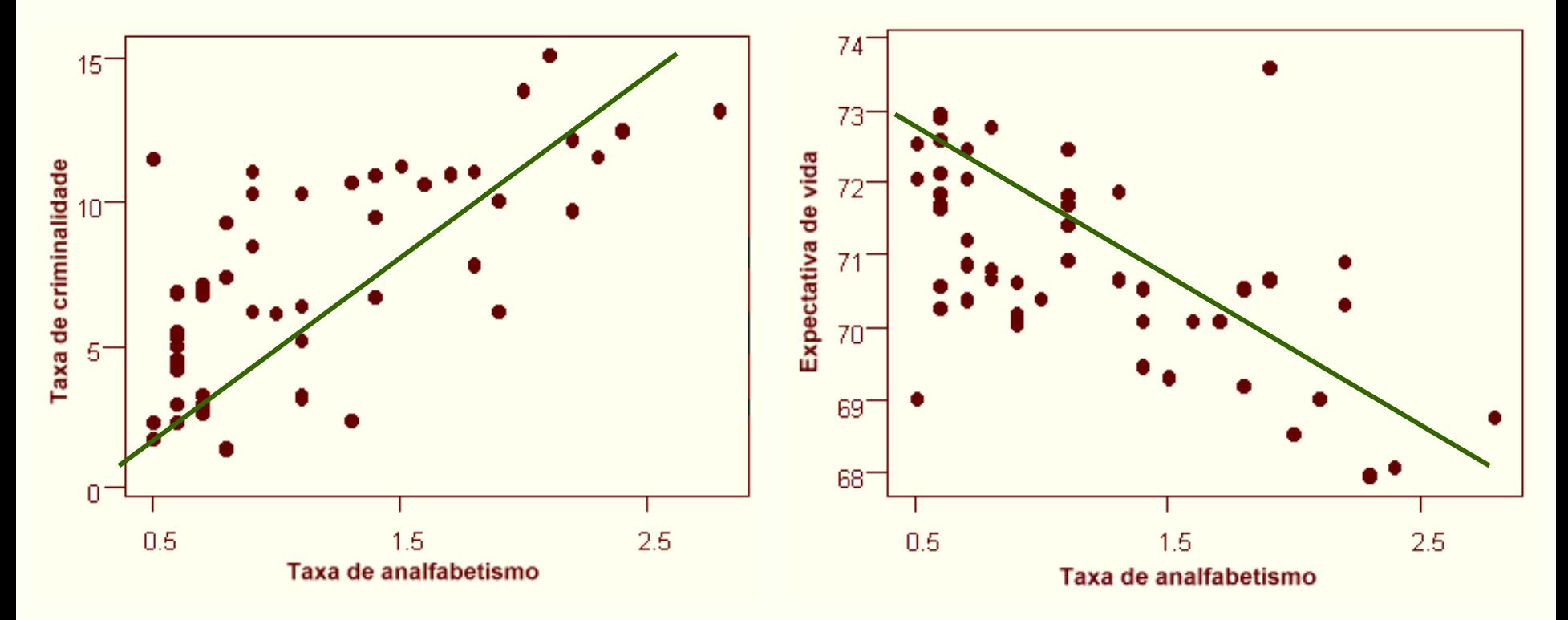

 **Explicar a forma da relação por meio de uma função matemática: Y = a + bX**

## **Análise de Regressão**

**Reta ajustada:**

$$
\hat{Y} = a + bX
$$

**O que são** *a* **e** *b***?**

#### *a* **: intercepto**

### *b* **: inclinação ou coeficiente angular**

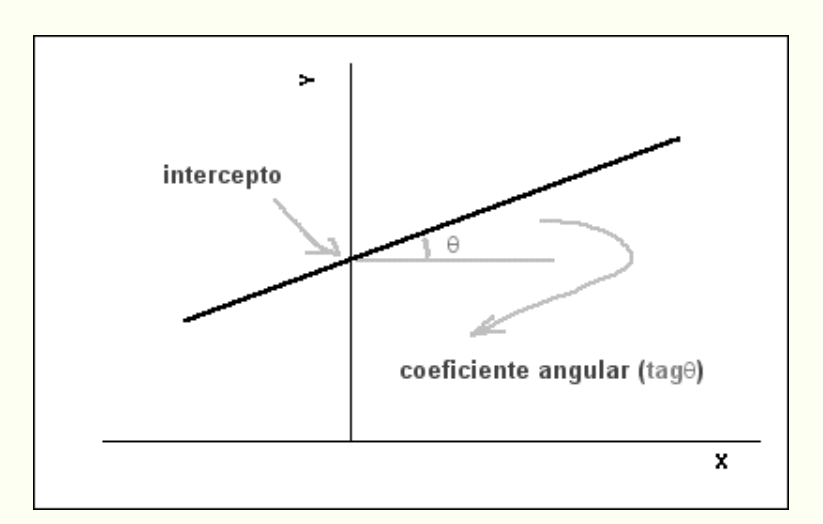

## **Análise de Regressão**

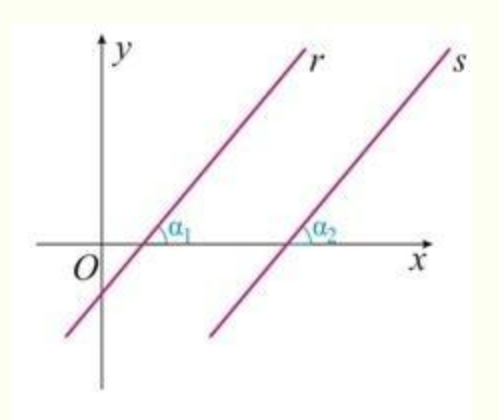

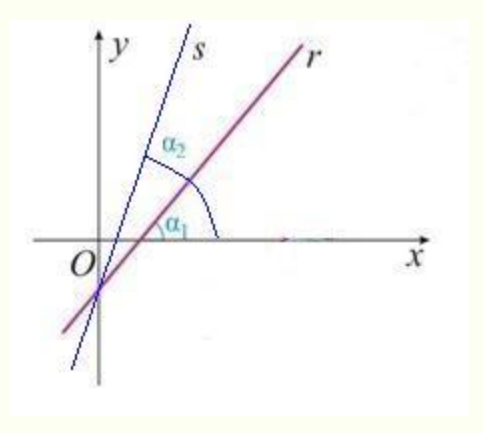

- •Iguais coeficientes angulares
- •Diferentes interceptos
- •Diferentes coeficientes angulares
- •Iguais interceptos

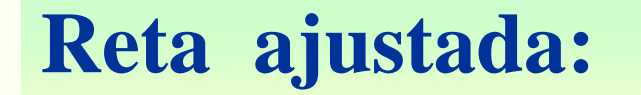

$$
\hat{Y} = a + bX
$$

#### **Interpretação de** *b***:**

#### **Para cada aumento de uma unidade em** *X***, temos um aumento médio de** *b* **unidades em** *Y***.**

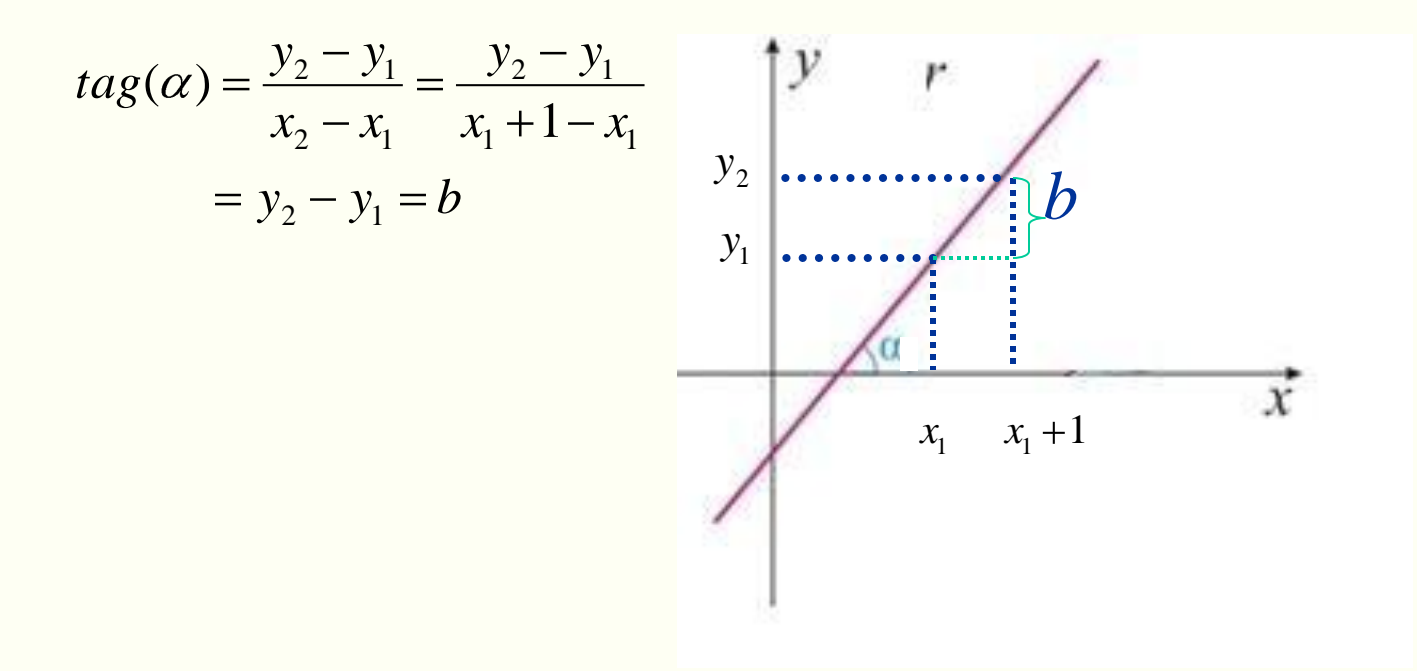

## Reta ajustada (método de mínimos quadrados)

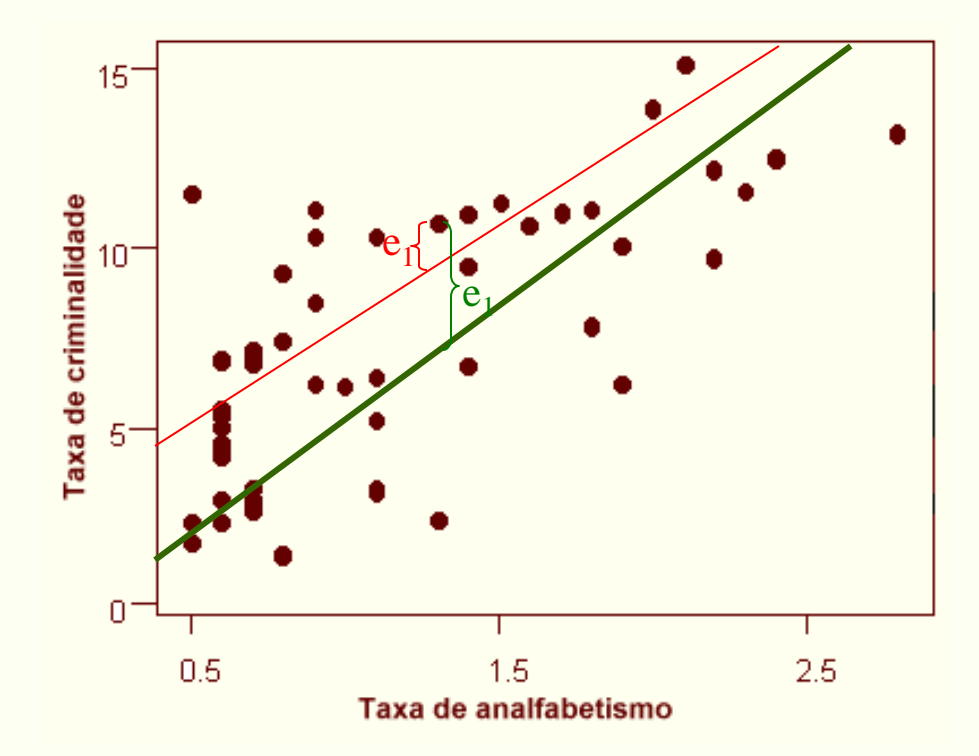

## **Reta ajustada (método de mínimos quadrados)**

**Os coeficientes** *a* **e** *b* **são calculados da seguinte maneira:**

$$
b = \frac{\sum_{i=1}^{n} X_i Y_i - n \overline{X} \overline{Y}}{n - 1 \overline{S}_X^2}
$$

$$
a = \overline{Y} - b \overline{X}
$$

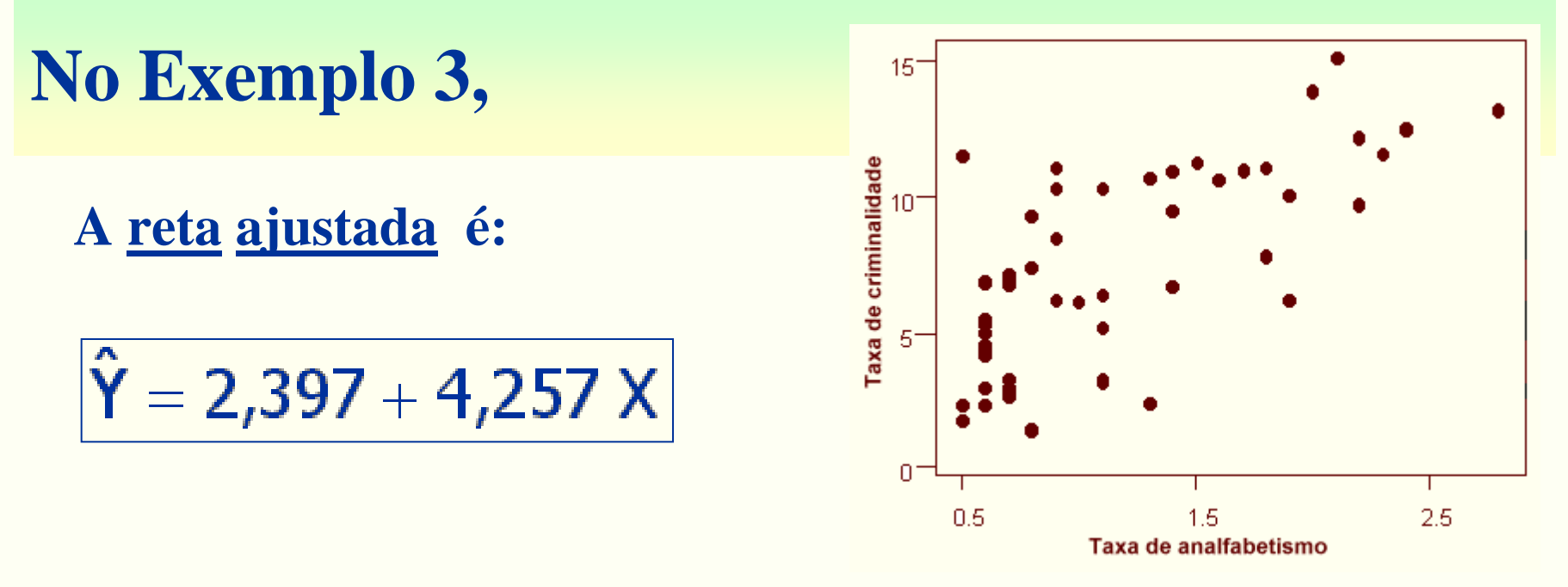

**Y : valor preditopara a taxa de criminalidade** ˆ

## **X :taxa de analfabetismo**

#### **Interpretação de** *b***:**

**Para um aumento de uma unidade na taxa do analfabetismo (***X***), a taxa de criminalidade (***Y***) aumenta, em média, 4,257 unidades.**

### **Graficamente, temos**

## $\hat{Y} = 2,397 + 4,257 X$

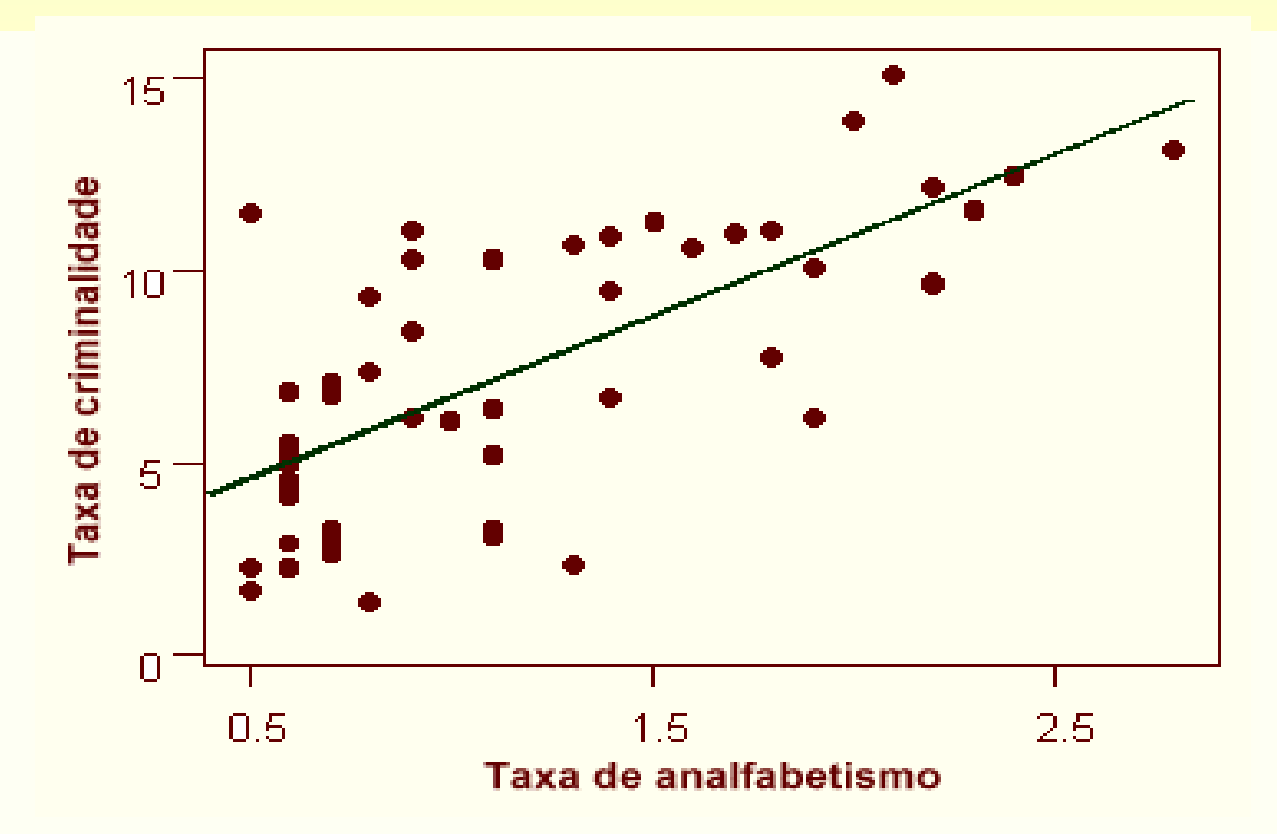

#### **Como desenhar a reta no gráfico?**

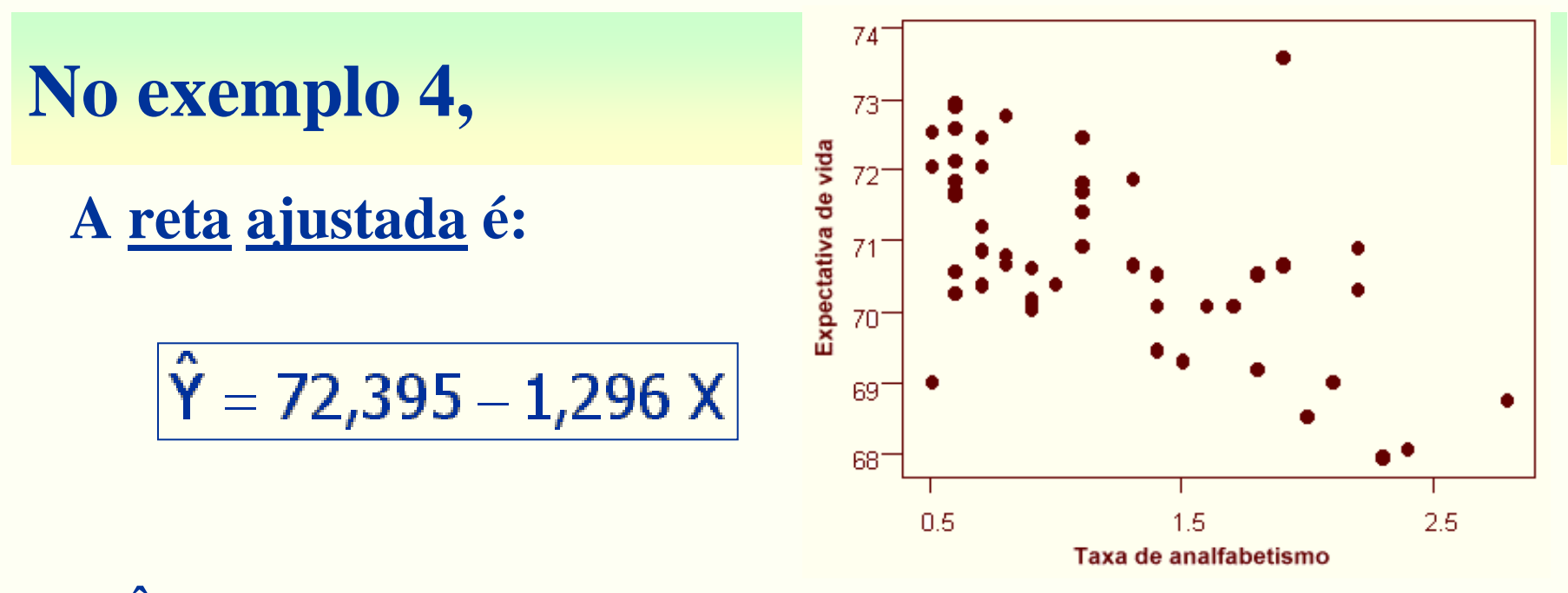

- **Y : valor preditopara a expectativa de vida** ˆ
- **X :taxa de analfabetismo**

#### **Interpretação de** *b***:**

**Para um aumento de uma unidade na taxa do analfabetismo (***X***), a expectativa de vida (***Y***) diminui, em média, 1,296 anos.**

### **Graficamente, temos**

## $\hat{Y} = 72,395 - 1,296 X$

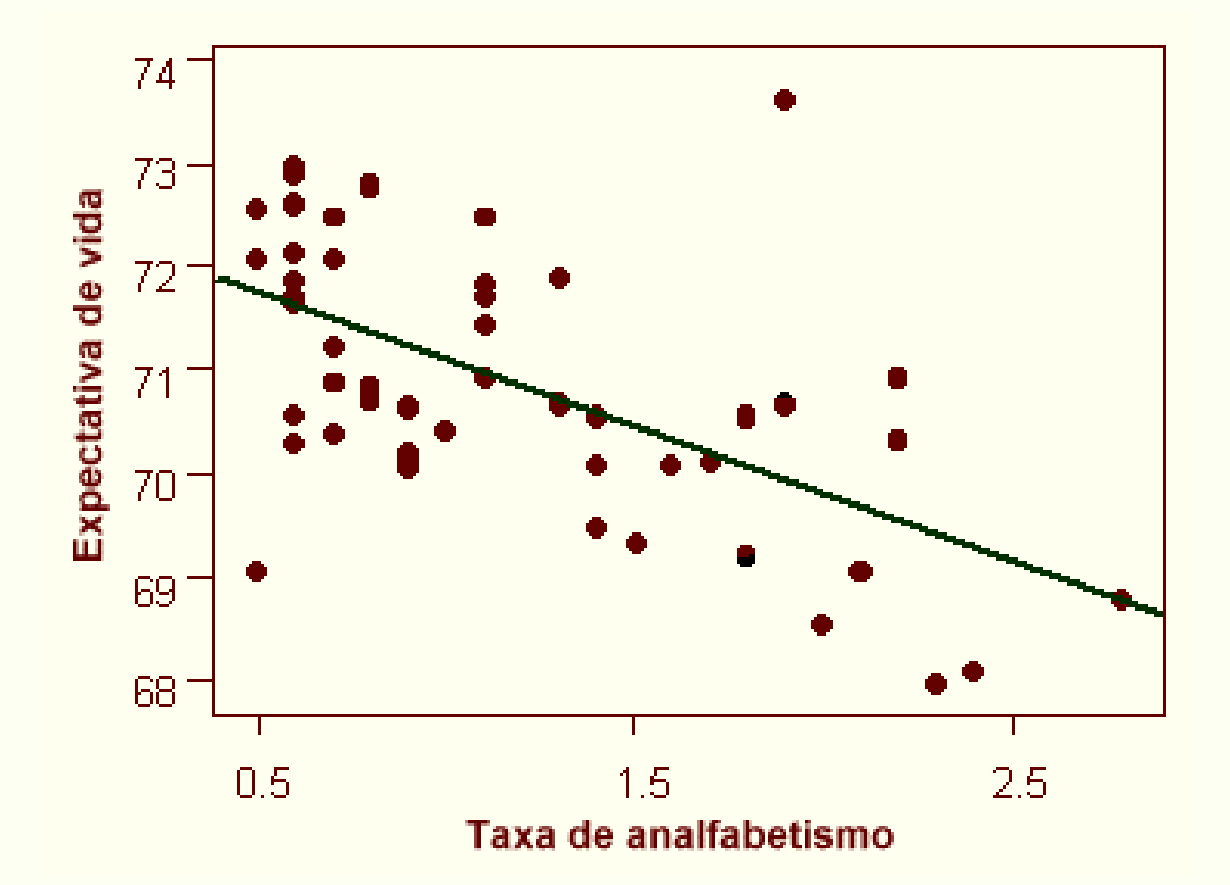

44

## Continuando com o arquivo CEA05P11

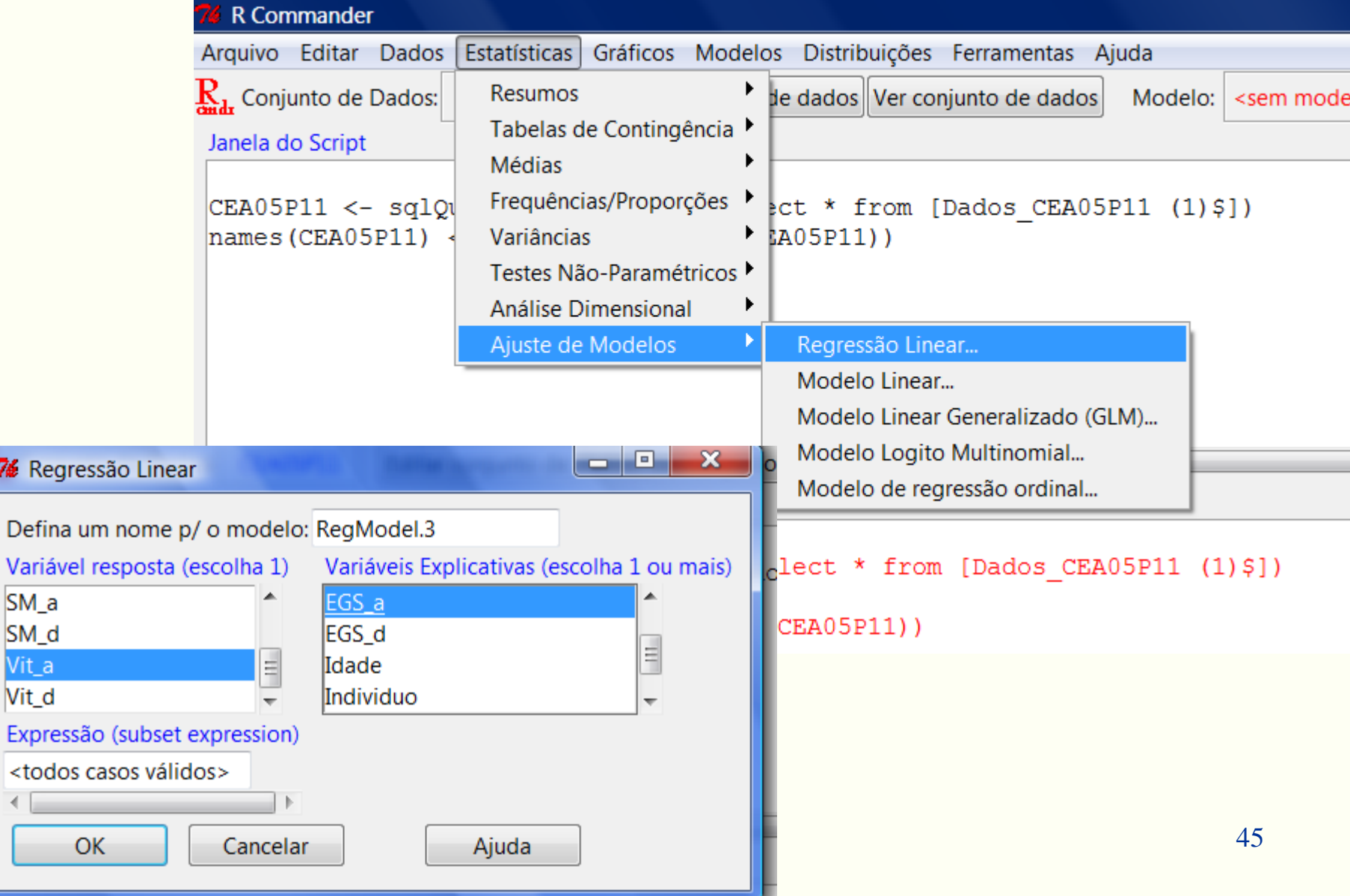

76 |

Vit

#### Saída

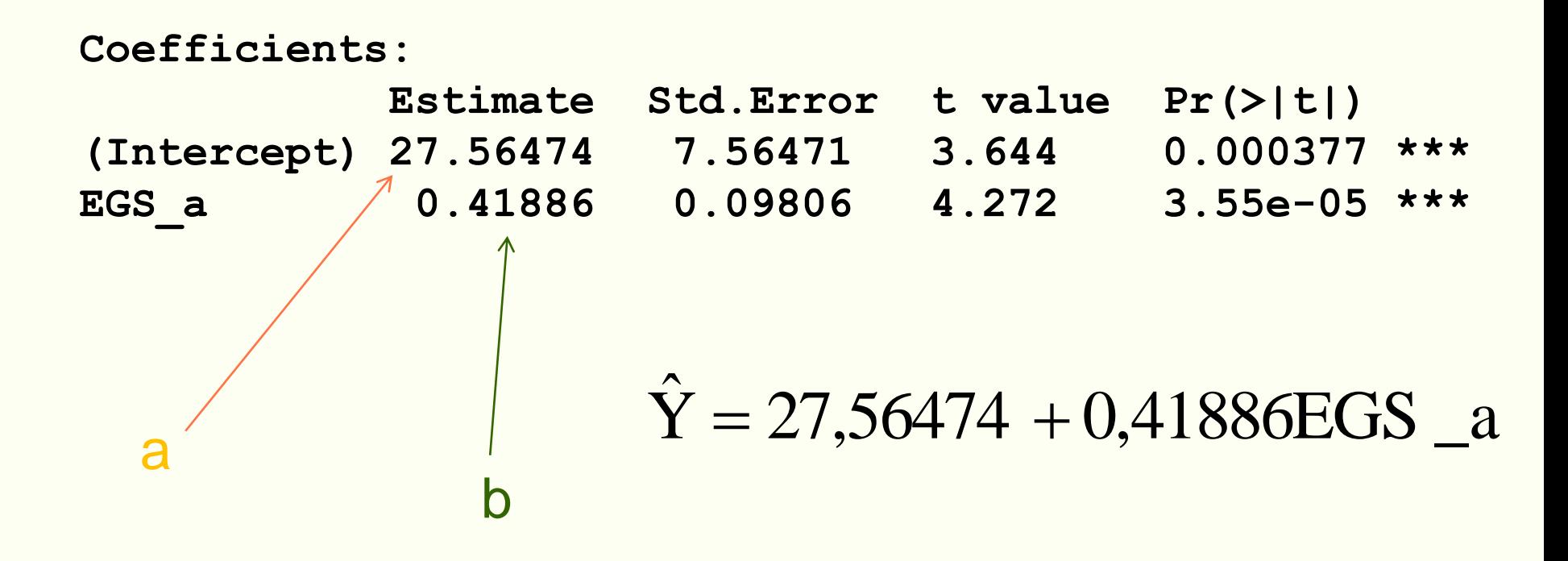

## **Exemplo 5: consumo de cerveja e temperatura**

- *Y***: consumo de cerveja diário por mil habitantes, em litros.**
- *X***: temperatura máxima (em ºC).**

**As variáveis foram observadas em nove localidades com as mesmas características demográficas e sócioeconômicas.**

### **Dados:**

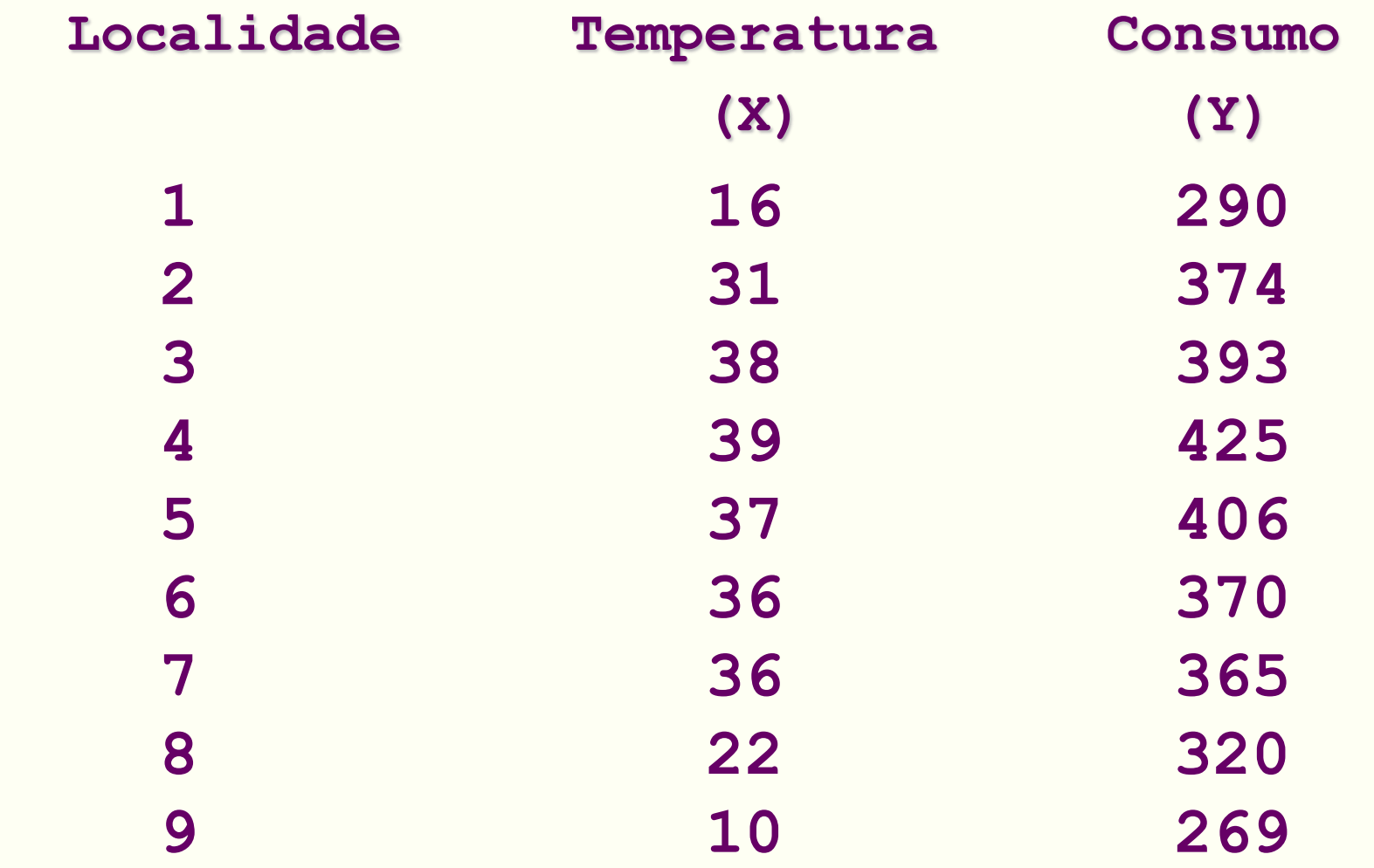

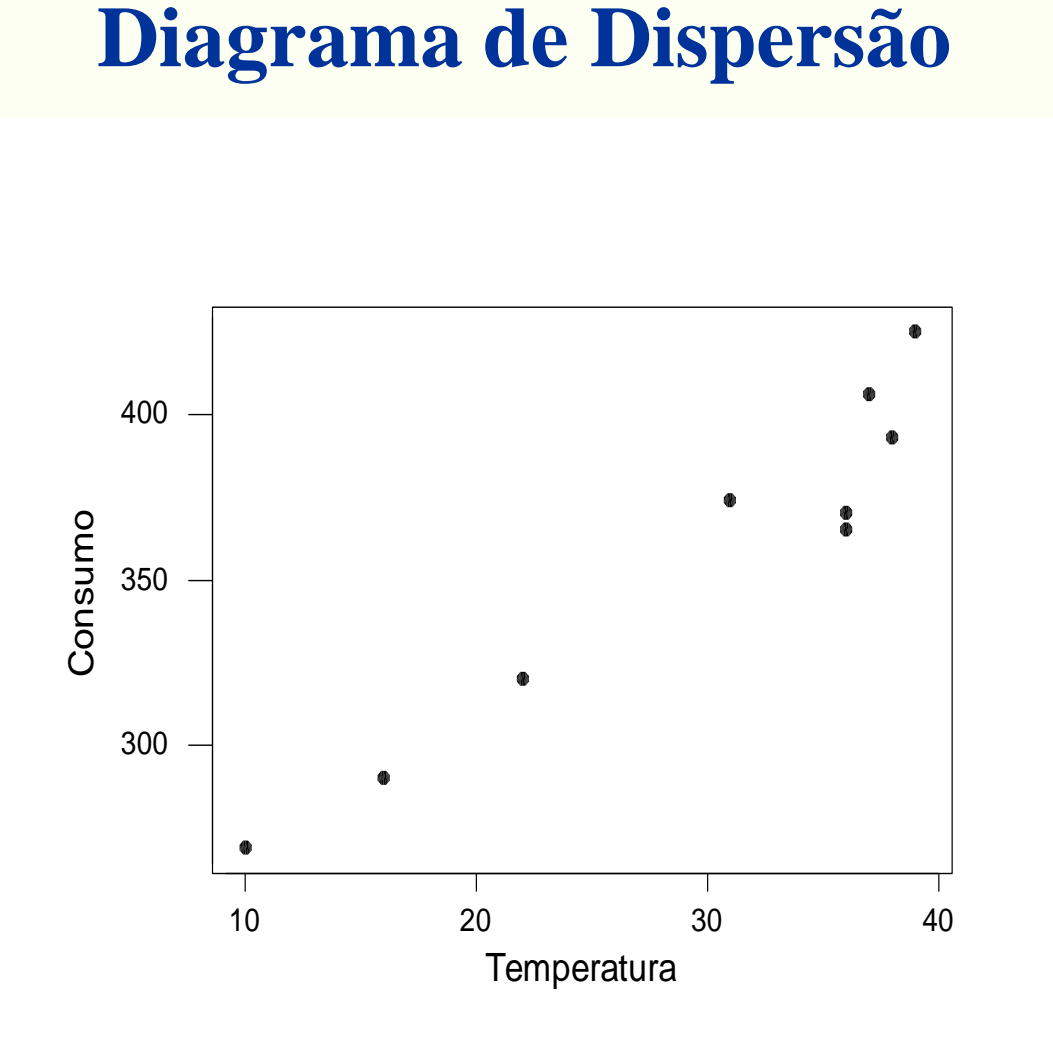

A correlação entre  $X \in Y \in r = 0,962$ .

#### **A reta ajustada é:**

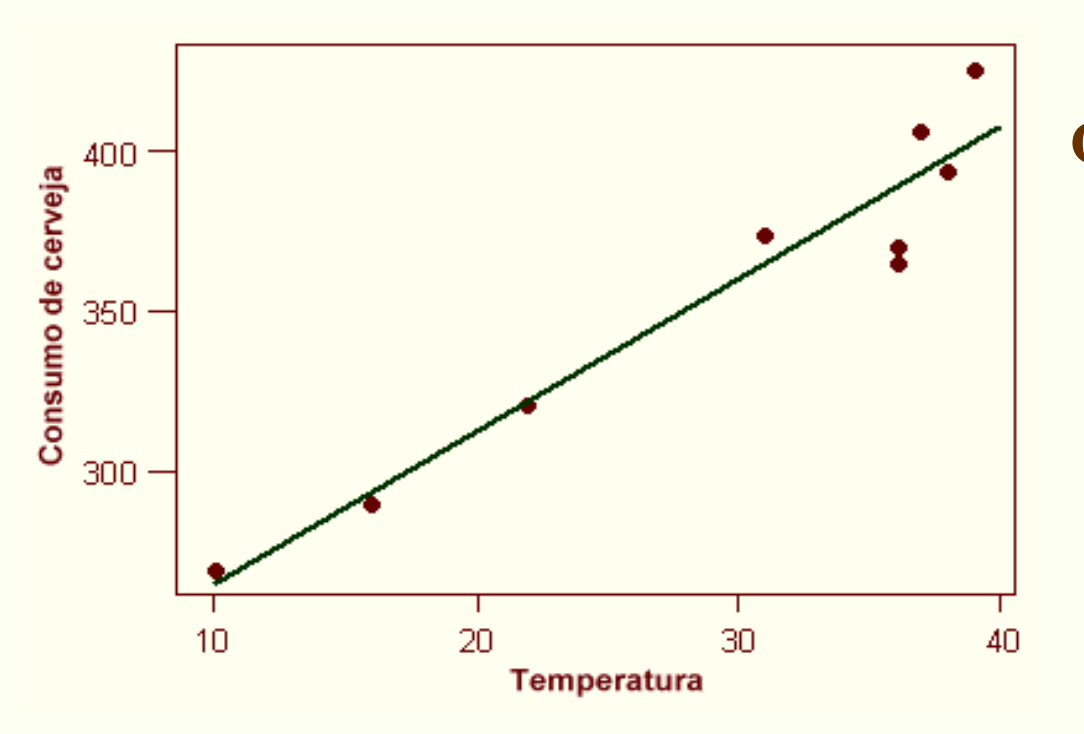

$$
\hat{Y} = 217,37 + 4,74 X
$$

**Qual é a interpretação de** *b***? Aumentando-se um grau de temperatura (***X***), o consumo de cerveja (***Y***) aumenta, em média, 4,74 litros por mil habitantes.**

**Qual é o consumo previsto para uma temperatura de 25ºC?**

$$
\hat{Y}
$$
 = 217,37 + 4,74 **25** = 335,87 litres